## **DISEÑO E IMPLEMENTACIÓN DE UN INCLINÓMETRO DIGITAL PARA LA MEDICIÓN DE DESPLAZAMIENTO DE UN TALUD DE TIERRA.**

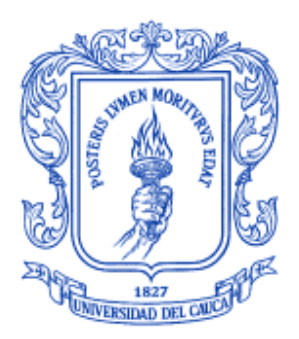

### **Daniel Fernando Camayo Ortiz Nelson Dario Bolaños Urbano**

Director: Ing. Fabio Hernán Realpe Codirector: Ing. Vladimir Trujillo

*Universidad del Cauca*

**Facultad de Ingeniería Electrónica y Telecomunicaciones Departamento de Electrónica, Instrumentación y Control Ingeniería en Automática Industrial** Popayán, Abril de 2016

## **DISEÑO E IMPLEMENTACIÓN DE UN INCLINÓMETRO DIGITAL PARA LA MEDICIÓN DE DESPLAZAMIENTO DE UN TALUD DE TIERRA.**

**Daniel Fernando Camayo Ortiz Nelson Dario Bolaños Urbano**

**Tesis presentada a la Facultad de Ingeniería Electrónica y Telecomunicaciones de la Universidad del Cauca para la obtención del Título de**

**Ingeniero en Automática Industrial**

Director: Ing. Fabio Hernán Realpe Codirector: Ing. Vladimir Trujillo

Popayán, Abril de 2016

Hoja de Aprobación

\_\_\_\_\_\_\_\_\_\_\_\_\_\_\_\_\_\_\_\_\_\_\_\_\_\_\_

\_\_\_\_\_\_\_\_\_\_\_\_\_\_\_\_\_\_\_\_\_\_\_\_\_\_\_

\_\_\_\_\_\_\_\_\_\_\_\_\_\_\_\_\_\_\_\_\_\_\_\_\_\_\_

Director \_\_\_\_\_\_\_\_\_\_\_\_\_\_\_\_\_\_\_\_\_\_\_\_\_\_\_

Ing. Fabio Hernán Realpe

Codirector \_\_\_\_\_\_\_\_\_\_\_\_\_\_\_\_\_\_\_\_\_\_\_\_\_\_\_

Ing. Vladimir Trujillo

Jurado \_\_\_\_\_\_\_\_\_\_\_\_\_\_\_\_\_\_\_\_\_\_\_\_\_\_\_ Ing. Sonia Maritza Henao Duque

Jurado \_\_\_\_\_\_\_\_\_\_\_\_\_\_\_\_\_\_\_\_\_\_\_\_\_\_\_

Ing. Jorge Javier Peña Caicedo

Fecha de sustentación: Popayán, 8 de marzo de 2016

## CONTENIDO

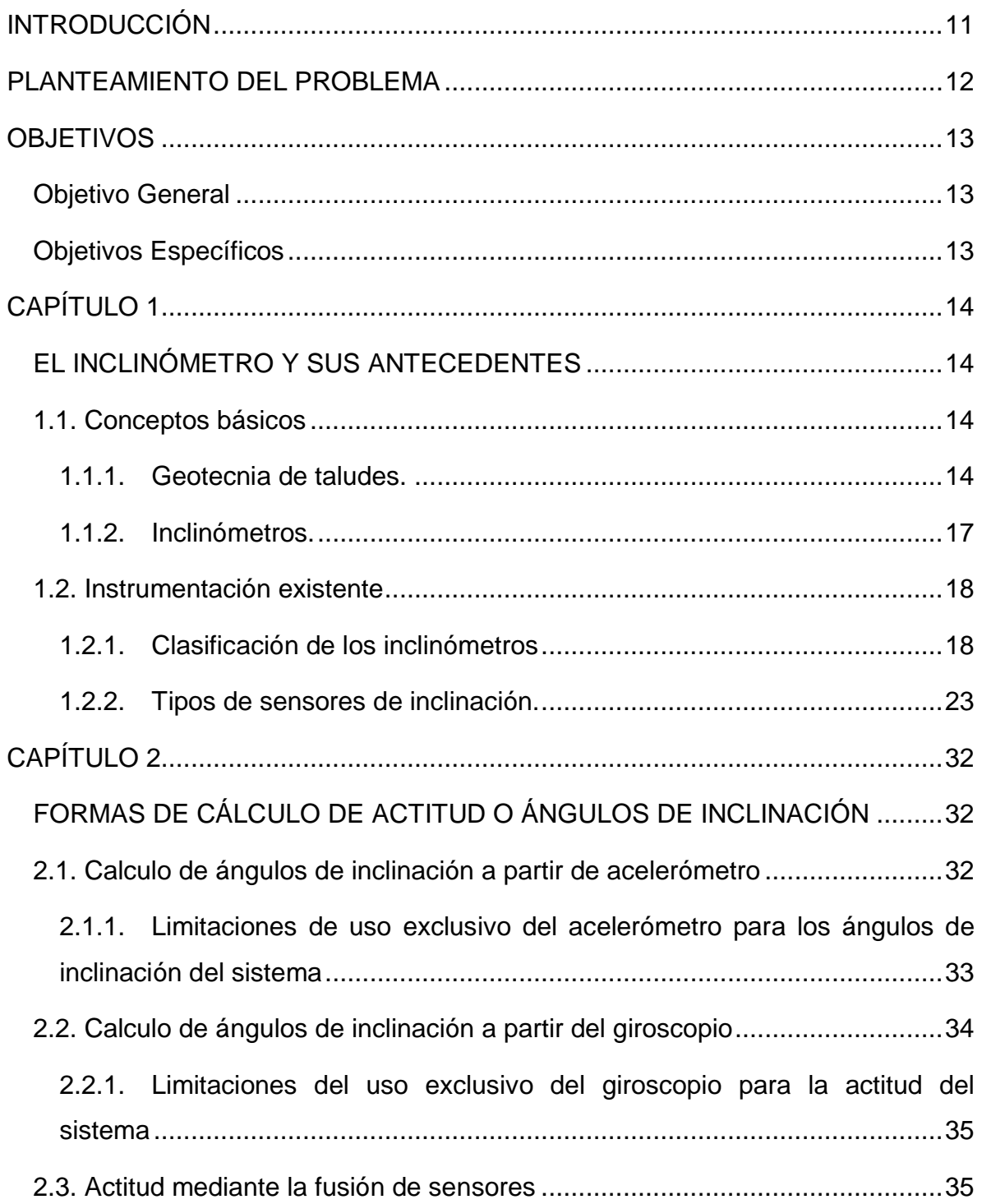

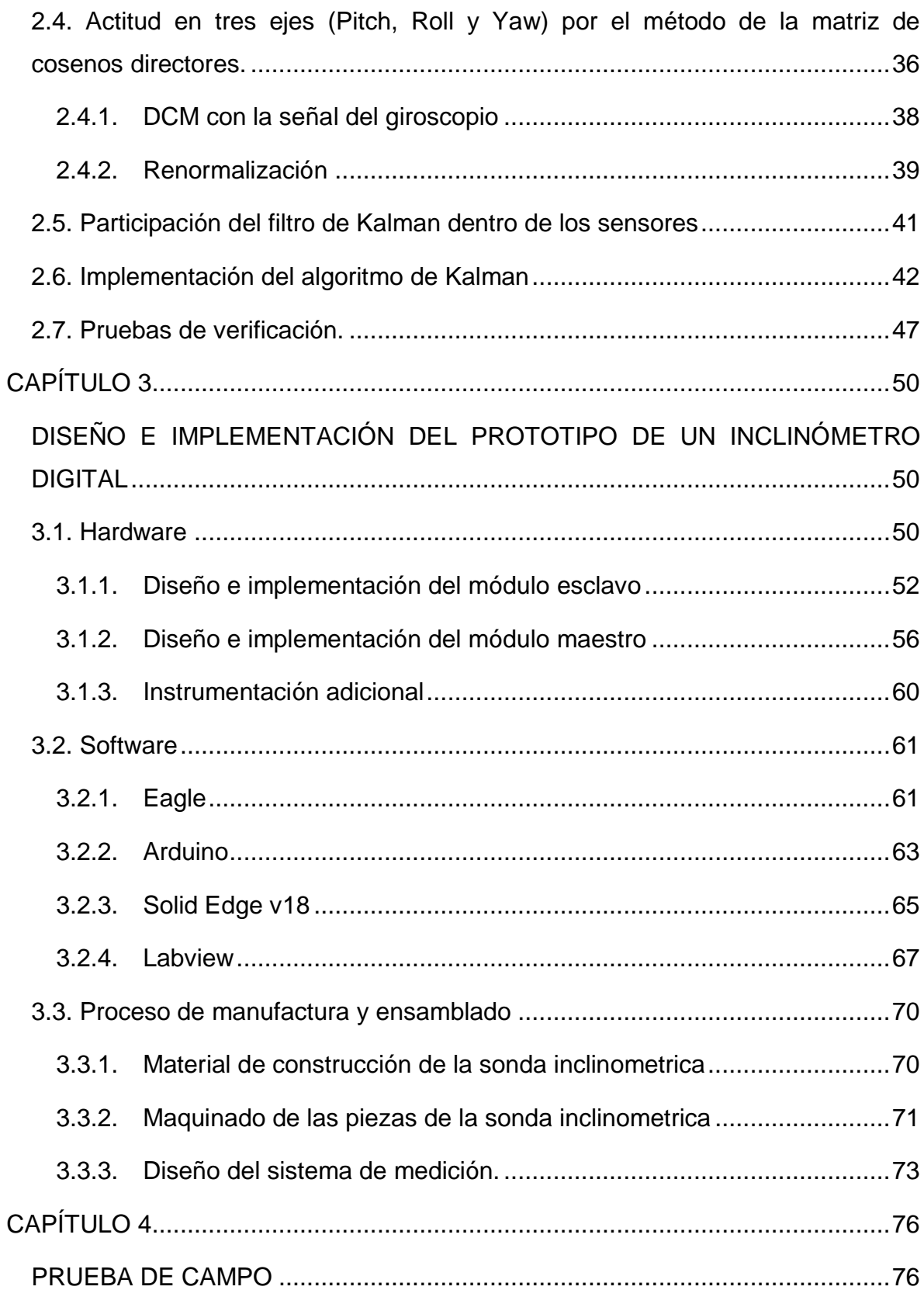

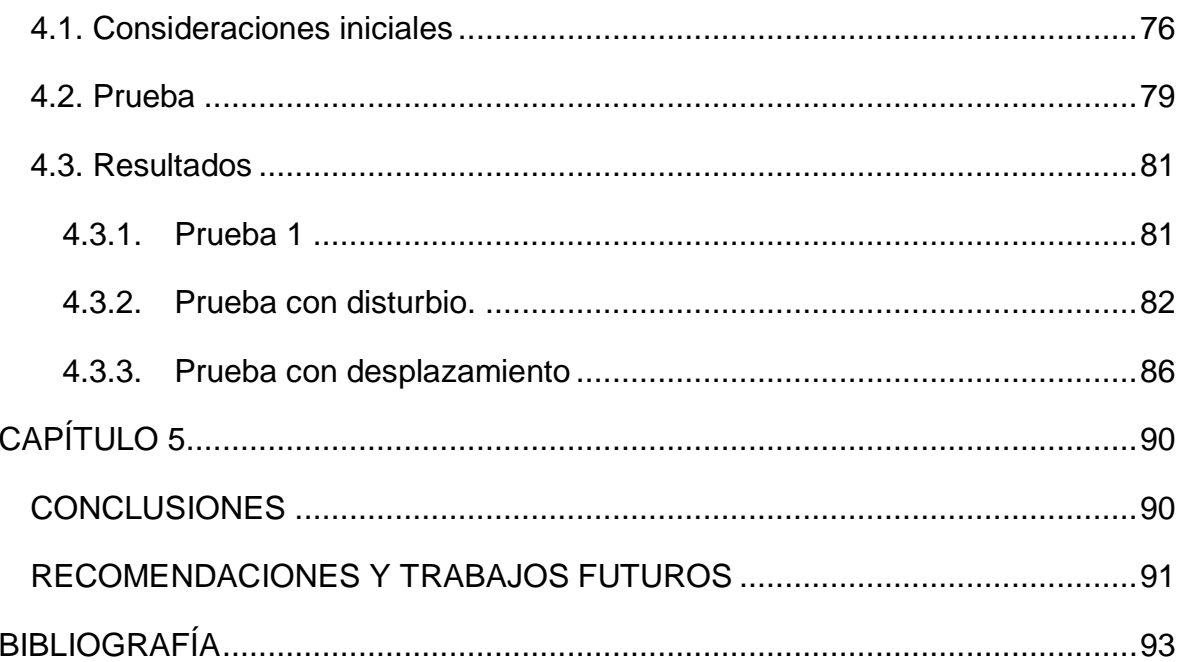

# ÍNDICE DE FIGURAS

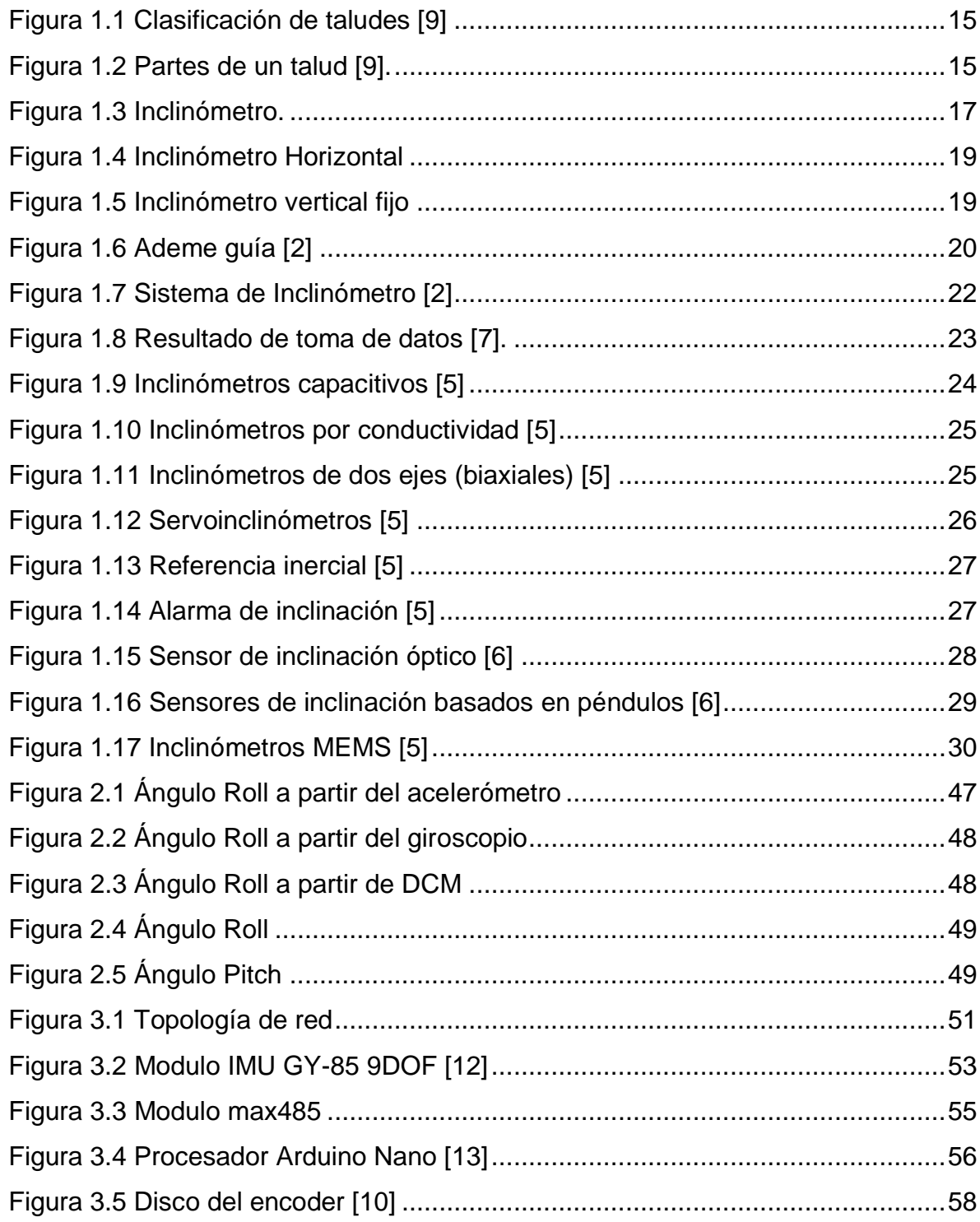

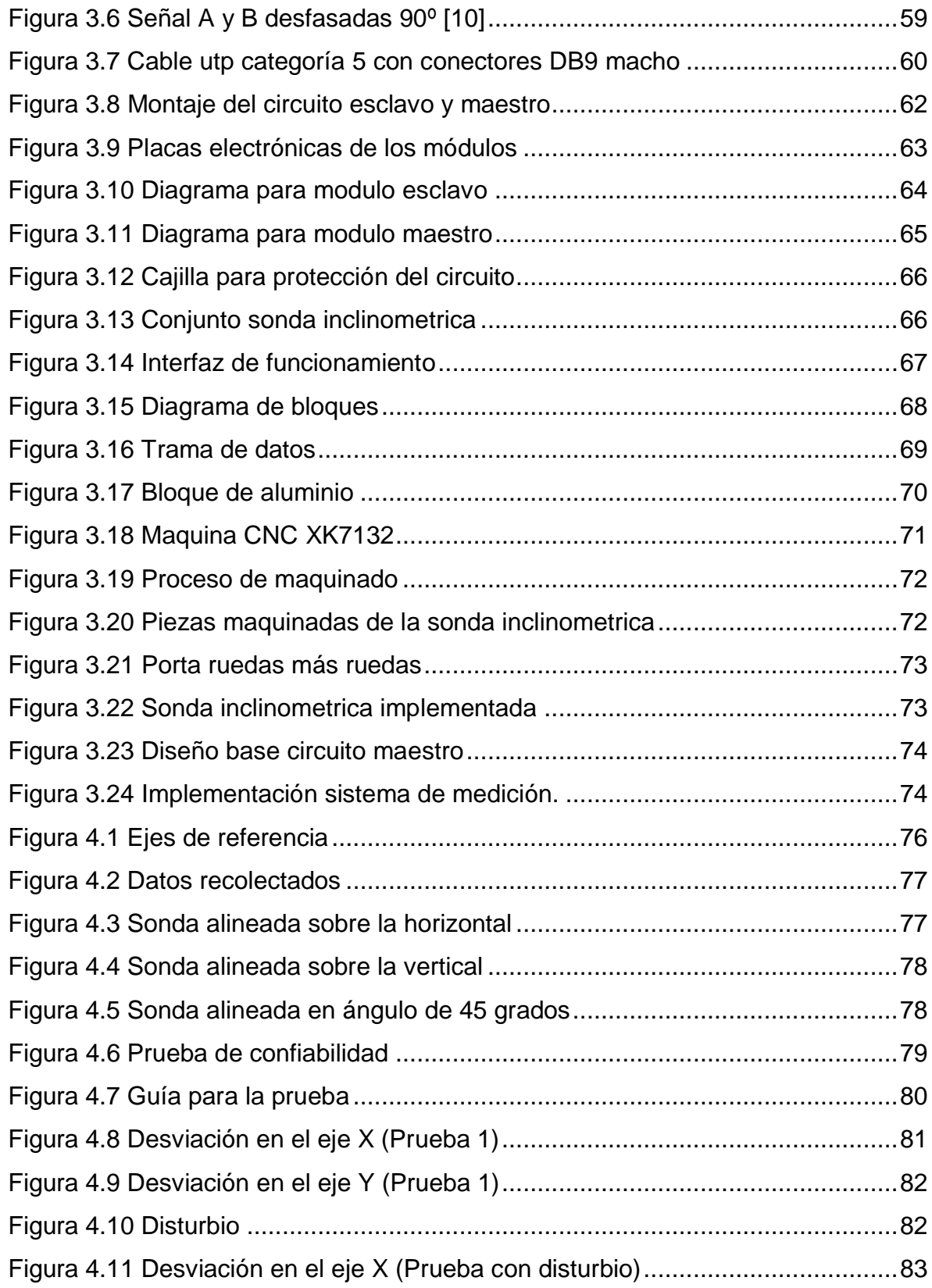

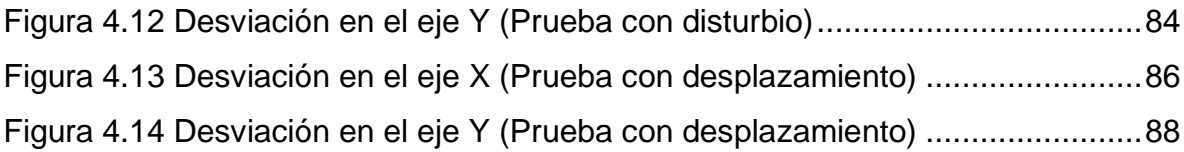

# ÍNDICE DE TABLAS

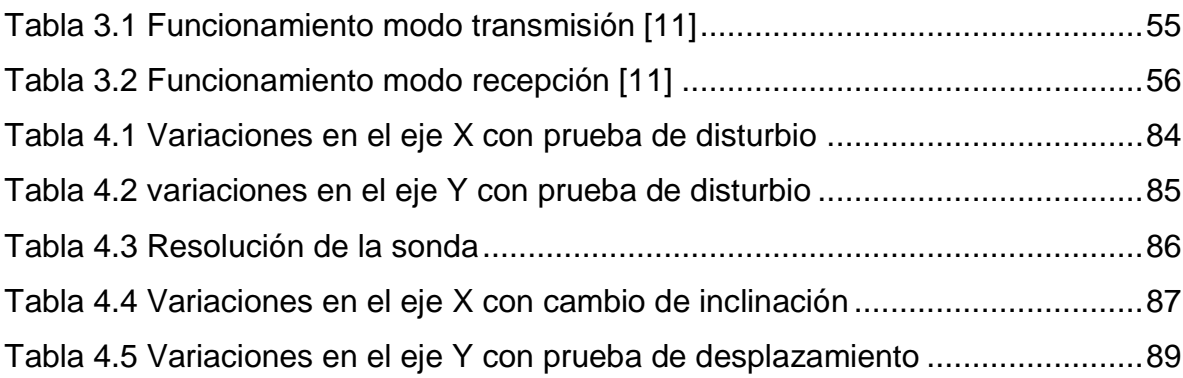

# **INTRODUCCIÓN**

<span id="page-10-0"></span>Existen instrumentos de medición de deslizamientos de tierra para obtener algunas características del terreno y predecir su evolución frente a cargas, movimientos, empujes y demás acciones, tanto naturales como inducidas por otras. Este monitoreo se realizan con el fin tomar acciones que eviten daños en estructuras, especialmente en las vías terrestres; en particular sobre suelos blandos y compresibles que regularmente son los más inestables y para lo cual se estudia su evolución en el tiempo y los cambios en las condiciones de estabilidad[1].

Dentro de la instrumentación existente se encuentra el inclinómetro que sirve para medir desplazamientos tanto verticales como horizontales de una masa de suelo o roca permitiendo monitorear la estabilidad de terraplenes y taludes. El inclinómetro mide el cambio de pendiente de un ademe<sup>1</sup> guía colocado dentro de un terreno o relleno, mediante el paso de una sonda guiada o fija en su interior [2].

El inclinómetro digital propuesto pretende implementarse en Colombia debido a los altos índices de deslizamientos de tierra. La tecnología existente nos permite abordar una propuesta aplicable y viable en nuestro territorio como mecanismo de defensa frente a los eventos naturales.

La elaboración de un prototipo permite disminuir el elevado costo del instrumento, pues no se incurre en gastos de importación y se innova agregando una medición de profundidad de manera automática.

l

<sup>1</sup> Tubo que protege la perforación de ser taponada por los deslizamientos de material.

## <span id="page-11-0"></span>**PLANTEAMIENTO DEL PROBLEMA**

Existe una gran problemática relacionada con la estabilidad de taludes de tierra, que puede ser desencadenado debido a factores geométricos, geológicos, meteorológicos y geotécnicos. Estas situaciones dependen de la referencia geográfica que se tenga, para este caso se habla que la región presenta grandes irregularidades del terreno y es bastante propensa a deslizamientos por lo cual se hace necesario utilizar sistemas de instrumentación que son operados por especialistas en geotecnia, con el fin de detectar un posible deslizamiento o un área de riesgo inminente; debido a la falta de disponibilidad para realizar este tipo de estudios, se plantea la posibilidad de recurrir a tecnologías que permitan hacer dicha supervisión de manera ágil y sencilla a través de herramientas que permiten hacer un seguimiento detallado del comportamiento del área en riesgo y generar planes de contención minimizando el riesgo de derrumbe, con el propósito de reducir pérdidas de materiales, de infraestructura y humanas.

El costo elevado del instrumento en el mercado actual y los valores agregados por tramites de importación disminuye la demanda del equipo, es por esta razón que surge la posibilidad de dar una solución de bajo costo al desarrollar un prototipo que tenga características similares a las del mercado, agregando factores diferenciadores y complementarios mediante modelados y estudio del instrumento que permitirá dimensionar el proyecto y puntualizar algunos conceptos adquiridos durante la carrera para estructurar y adecuar tecnología tanto al marco geográfico referencial como a las condiciones de adquisición.

Debido a estas situaciones nace la pregunta de investigación.

¿Cómo construir un inclinómetro de bajo costo que tenga una buena sensibilidad para la medición de desplazamiento de un talud?

12

## **OBJETIVOS**

## <span id="page-12-1"></span><span id="page-12-0"></span>**Objetivo General**

• Diseñar e implementar un inclinómetro digital para la medición de desplazamiento de un talud de tierra

## <span id="page-12-2"></span>**Objetivos Específicos**

- Diseñar la estructura Hardware necesaria para el inclinómetro.
- Implementar un prototipo con una longitud mínima de 6 metros con medición automática.
- Realizar prueba de campo para la adquisición de datos.

# **CAPÍTULO 1**

# <span id="page-13-1"></span><span id="page-13-0"></span>**EL INCLINÓMETRO Y SUS ANTECEDENTES**

El inclinómetro digital es una herramienta utilizada ampliamente en las obras civiles que propende por una seguridad o seguimiento de las características físicas de un terreno. Para entender su funcionamiento es necesario el uso de conceptos técnicos asociados al tipo de terreno, funcionamiento y tecnologías existentes.

## <span id="page-13-2"></span>**1.1. Conceptos básicos**

### **1.1.1. Geotecnia<sup>2</sup> de taludes.**

<span id="page-13-3"></span>Un talud o ladera es una masa de tierra que posee pendiente o cambios significativos de altura y puede ser conformado por roca, suelo natural, relleno o una combinación de ellos.

Los taludes se dividen según su formación en: (ver [Figura 1.1\)](#page-14-0).

- Naturales, cuando se producen sin intervención humana. Se denominan ladera natural o simplemente ladera. Se pueden producir por erosión bien sea por ríos o mares, o por acumulación de materia de forma natural.
- Artificiales, son consecuencia de la intervención humana regularmente en obras de ingeniería y se conocen como terraplenes $3$  y cortes $4$ .

 $2$  Estudio de la composición y propiedades de la zona más superficial de la corteza terrestre.

<sup>3</sup> Tierra con que se rellena un terreno para levantar su nivel y formar un plano de apoyo adecuado para hacer una obra.

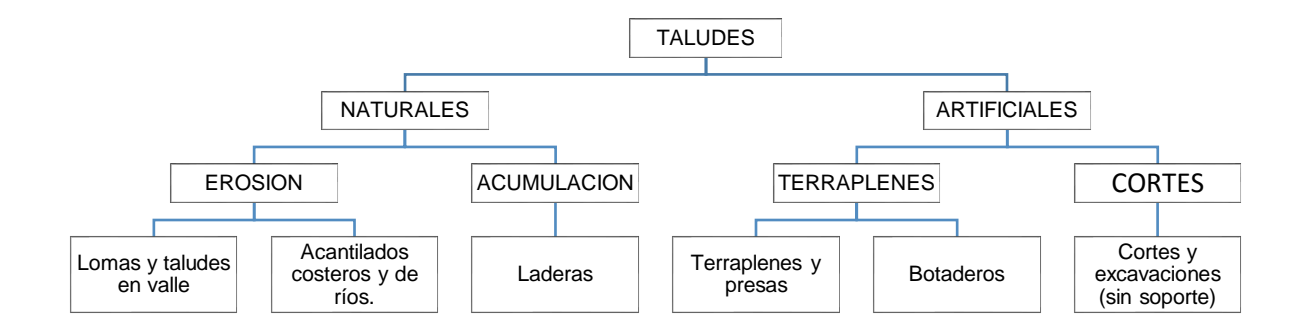

*Figura 1.1 Clasificación de taludes [9]*

<span id="page-14-0"></span>Indistintamente del tipo de talud, se demarcan partes para su estudio y posicionamiento. (Ver [Figura 1.2\)](#page-14-1)

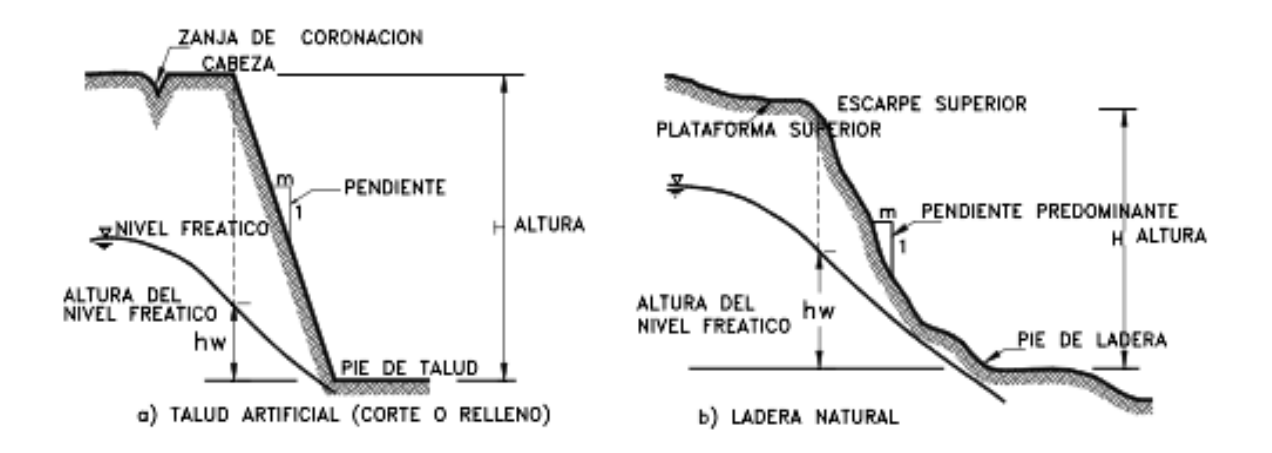

*Figura 1.2 Partes de un talud [9].*

<span id="page-14-1"></span>**Altura**, es la distancia vertical entre el pie y la cabeza, la cual se presenta claramente definida en taludes artificiales pero es complicada de cuantificar en las

<sup>4</sup> donde el suelo o material rocoso de una colina o montaña se corta para dar paso a un canal de comunicación. Fuente: http://www.arqhys.com/articulos/corte-ingenieria-civil.html

laderas debido a que el pie y la cabeza no son accidentes topográficos bien marcados [9].

**Pie**, Corresponde al sitio de cambio brusco de pendiente en la parte inferior [9].

**Cabeza o escarpe**, se refiere al sitio de cambio brusco de pendiente en la parte superior [9].

**Altura de nivel freático**, distancia vertical desde el pie del talud o ladera hasta el nivel de agua medida debajo de la cabeza [9].

**Pendiente**, es la medida de la inclinación del talud o ladera. Puede medirse en grados, en porcentaje o en relación m/1, en la cual m es la distancia horizontal que corresponde a una unidad de distancia vertical. Ejemplo: Pendiente: 45°, 100%, o 1H:1V [9].

Las partes que se identifican son el escarpe o cabeza y el pie del talud a partir de las cuales se evidencian la altura y pendiente que finalmente son las variables controladas o monitoreadas en el proyecto.

Los procesos geotécnicos activos de los taludes o laderas corresponden generalmente a movimientos hacia abajo y hacia afuera de los materiales que lo conforman [9]. Dichos movimientos pueden desencadenarse por:

- $\checkmark$  Factores geométricos, como la altura e inclinación.
- $\checkmark$  Factores geológicos, que condicionan la presencia de planos y zonas de debilidad y anisotropía<sup>5</sup> en el talud.
- $\checkmark$  Factores meteorológicos, las lluvias o la combinación de nieve, temperatura, viento, precipitaciones, radiación y humedad que pueden generar vertientes críticas o inestables como aludes<sup>6</sup>.

<sup>5</sup> Característica de la materia que varía alguna de sus propiedades según la dirección en que se midan.

<sup>6</sup> Desplazamiento de una capa de nieve o de tierra hacia abajo

 Factores geotécnicos o relacionados con el comportamiento mecánico del terreno como resistencia, deformabilidad o por presencia de superficies de falla.

### <span id="page-16-0"></span>**1.1.2. Inclinómetros.**

La verificación del comportamiento estructural en taludes se realiza, haciendo uso de equipos e instrumentos de medición que cada día son más diversificados.

Dentro de la variedad de instrumentos, la técnica de observación que se ha denominado genéricamente, instrumentación de campo y que se utiliza comúnmente. Las estructuras térreas se instrumentan con todo un conjunto de equipos de medición que permiten conocer la evolución de las características mecánicas más relevantes, de los movimientos de significación, y en general de las condiciones de estabilidad a lo largo del tiempo [8]. Dentro de la instrumentación de campo se encuentran los inclinómetros que son herramientas útiles para lograr dicho objetivo.

Los inclinómetros se colocan generalmente alineados en secciones longitudinales paralelas a la corona y en secciones transversales aguas abajo [\(Figura 1.3\)](#page-16-1).

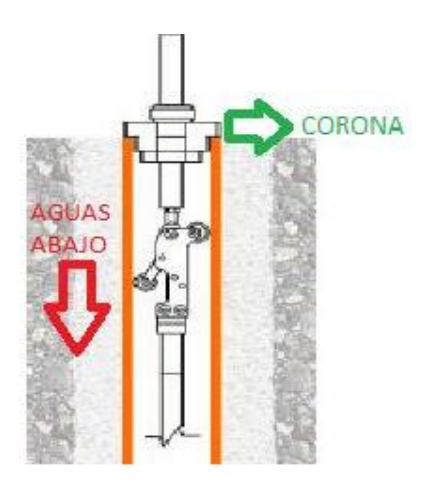

<span id="page-16-1"></span>*Figura 1.3 Inclinómetro.*

Los inclinómetro permiten determinar [3]:

- La profundidad de los movimientos de deslizamiento.
- La localización y forma de la superficie de falla.
- El espesor de la zona de corte.
- La cantidad de desplazamiento con relativa precisión.
- La rata o velocidad del movimiento para la obtención de valores de seguridad, además de la variación con las lluvias y otros factores.
- La dirección del movimiento ya que la mayoría de estos sensores utilizados en estos propósitos disponen de 2 ejes.

## <span id="page-17-0"></span>**1.2. Instrumentación existente**

### <span id="page-17-1"></span>**1.2.1. Clasificación de los inclinómetros**

### *1. Horizontales y Horizontales fijos*

Los inclinómetros de tipo horizontal y horizontal fijo también conocidos como extensómetros, se emplean en terraplenes donde se requiere tener acceso por ambos extremos de la tubería guía, o que sea posible deslizar la sonda mediante una polea y un cable, Sin embargo, para distancias largas o con deformaciones horizontales importantes se dificulta la medición por lo que se emplea otro tipo de instrumento, como son las celdas de asentamiento o deformómetros [2].

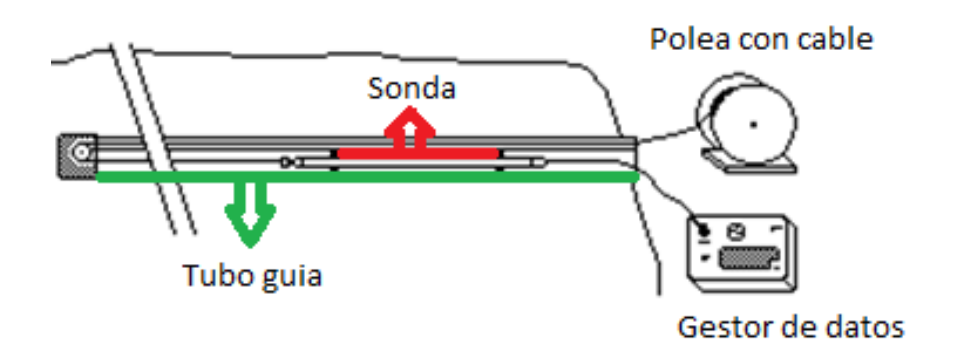

*Figura 1.4 Inclinómetro Horizontal*

### <span id="page-18-0"></span>*2. Verticales fijos*

Son utilizados cuando los riesgos de deslizamiento son inminentes, por lo cual, las mediciones se hacen permanentemente y no requiere intervención en largos periodos de tiempo, evitando así accidentes donde se vean involucradas personas.

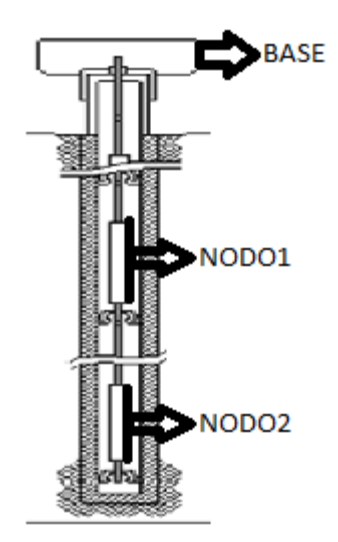

<span id="page-18-1"></span>*Figura 1.5 Inclinómetro vertical fijo*

#### *3. Verticales*

Se utilizan para estudios del terreno con el propósito de saber si se necesita alguna intervención para evitar deslizamientos. Un sistema de inclinómetro vertical está compuesto por cuatro componentes principales (ver [Figura 1.7\)](#page-21-0):

I. Un tubo guía o ademe de plástico, acero o aluminio, instalado dentro de una perforación. Este tubo tiene unas guías longitudinales para orientar la unidad sensora. Se debe seleccionar un material específico que garantice que la sonda haga su descenso, siempre en la misma ranura (ver [Figura 1.6,](#page-19-0) A+) Generalmente, se utilizan diámetros de tubo entre 1.5 y 3.5 pulgadas.[4] (ver [Figura 1.7\)](#page-21-0)

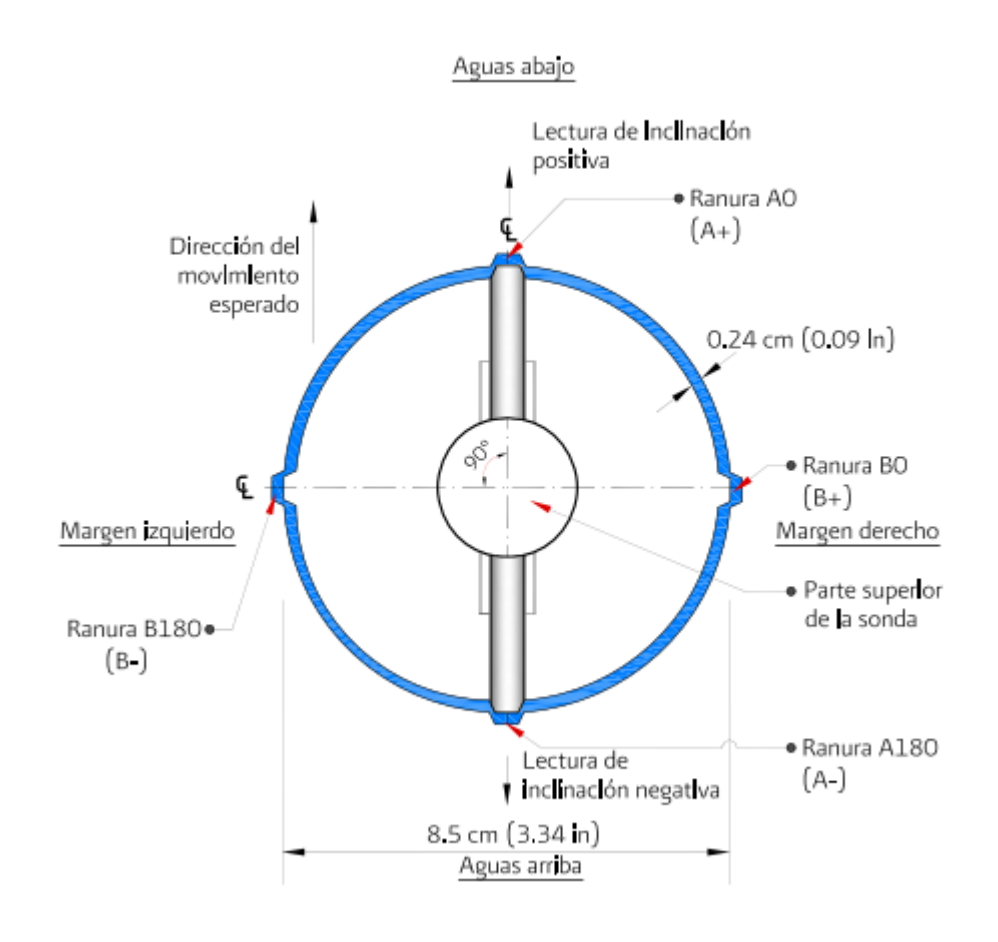

<span id="page-19-0"></span>*Figura 1.6 Ademe guía [2]*

- II. Un sensor portátil montado sobre un sistema de ruedas, conocido como sonda; que se mueven sobre la guía del tubo. El inclinómetro incorpora un elemento mecánico con fuerzas balanceadas para medir la inclinación del instrumento. [4]. (ver [Figura 1.7\)](#page-21-0)
- III. Un cable de control que baja y sube el sensor mediante una polea y transmite señales eléctricas a la superficie. Generalmente, el cable está graduado para el control superficial. El cable tiene un núcleo de acero para minimizar las deformaciones; los cables eléctricos se encuentran espaciados alrededor y unidos al núcleo. La cubierta exterior es de neopreno y permanece siempre flexible. El cable tiene unas marcas para medir profundidades. Estas medidas están relacionadas hasta la mitad de la altura del torpedo. Superficialmente, el cable se maneja con una polea, que tiene unas tenazas para sostenerla. Se recomienda siempre, trabajar con la polea para evitar el riesgo de que el cable pueda torcerse al sostenerlo [4]. (ver [Figura 1.7\)](#page-21-0)
- IV. Un equipo de lectura en la superficie (que sirve de proveedor de energía y gestor de datos) recibe las señales eléctricas, presenta las lecturas y en ocasiones, puede guardar y procesar los datos. El equipo de lectura es compacto y está sellado contra la humedad. La memoria puede guardar hasta 40 mediciones completas. La unidad también puede realizar chequeos y revalidar la información. En oficina, los datos del inclinómetro se descargan en un computador. [4]. (ver [Figura 1.7\)](#page-21-0).

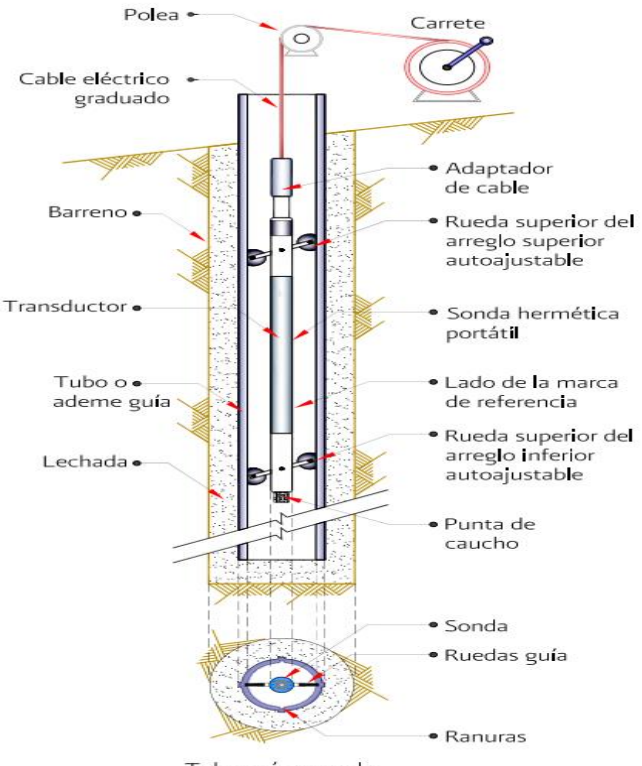

Tubo guía y sonda

*Figura 1.7 Sistema de Inclinómetro [2]*

<span id="page-21-0"></span>Dentro del software de procesamiento de datos, se encuentran aplicaciones para la tabulación y graficación de los datos obtenidos. Se puede obtener una gráfica del comportamiento en general, como se muestra en la [Figura 1.8](#page-22-1) donde se evidencian desplazamientos del talud en medidas de tiempo, es decir cada línea representa una toma de datos por día y la gráfica total muestra la deformación que hubo en el campo.

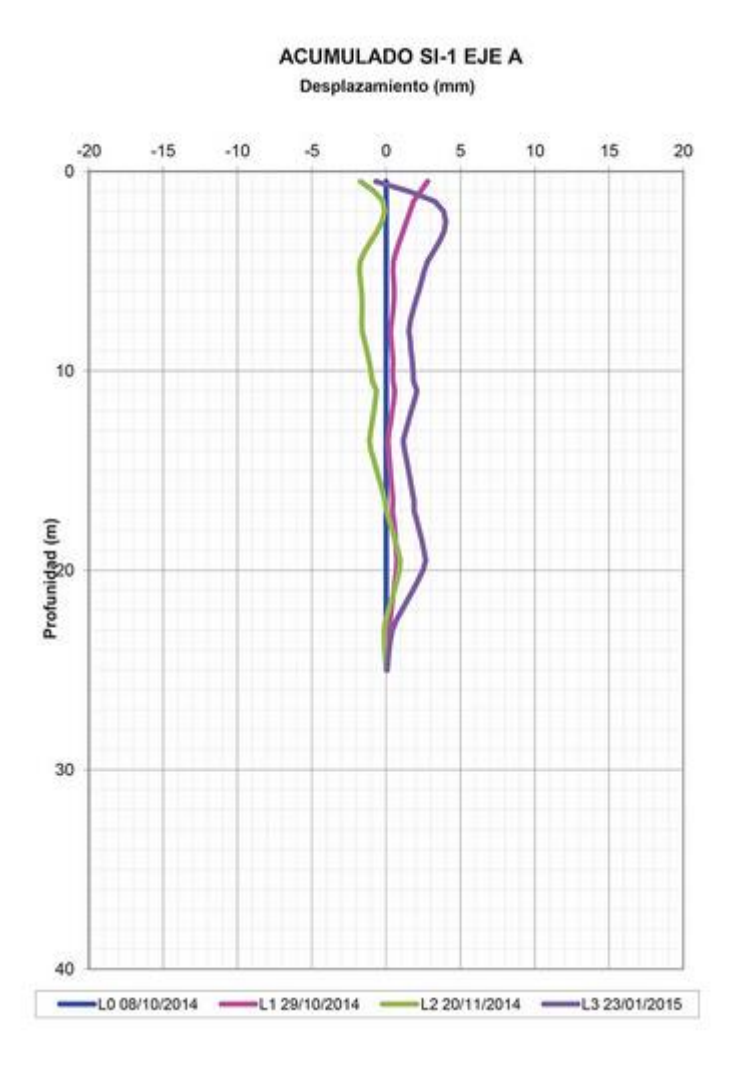

*Figura 1.8 Resultado de toma de datos [7].*

### <span id="page-22-1"></span><span id="page-22-0"></span>**1.2.2. Tipos de sensores de inclinación.**

### *Sensores capacitivos*

Los inclinómetros capacitivos son sensores de inclinación en los que la variación de inclinación se traduce en una variación de la capacidad entre las placas del sensor, que actúan como un condensador, varía la señal de salida, según lo haga la inclinación. En esta tecnología los rangos son variados, pudiendo darse hasta giros completos de 360º.

Aprovechando las características de esta tecnología, los modelos capacitivos con dieléctrico líquido, filtran en parte las vibraciones mecánicas del conjunto donde está montado el sensor, lo que lo hace más inmune frente a estas vibraciones [5].

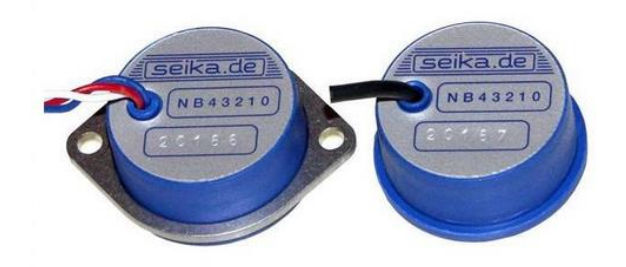

*Figura 1.9 Inclinómetros capacitivos [5]*

#### <span id="page-23-0"></span>*Sensores por conductividad*

Los sensores de conductividad o sensores de tecnología conductiva, basan su principio de funcionamiento en la conductividad. Para medir la inclinación se mide el nivel de conductividad que hay entre dos electrodos, de tal forma que al inclinarse uno de los dos electrodos tiene más conductividad que el otro y de ahí se deduce el nivel de inclinación.

Posteriormente cuenta con una etapa electrónica gobernada por un microprocesador que linealiza y compensa las desviaciones de la señal, lo que lo hace muy preciso en diferentes circunstancias de trabajo.

Se trata de una tecnología muy avanzada y novedosa para la medida de inclinación, que permite contar con un equipo económico de altas prestaciones.

La única limitación está en el rango de estos inclinómetros, que como máximo pueden medir +/-45º. Para rangos mayores habrá que elegir otro tipo de sensores para los inclinómetros.

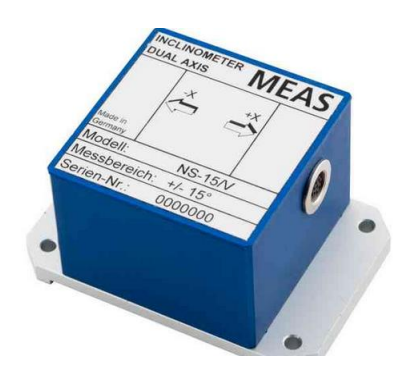

*Figura 1.10 Inclinómetros por conductividad [5]*

### <span id="page-24-0"></span>*Sensores de dos ejes (biaxiales)*

Los sensores de dos ejes que se utilizan en los inclinómetros también llamados sensores biaxiales, son pensados para la medida simultánea de los ejes X e Y. En realidad hablamos de un inclinómetro mono axial doble, con doble salida, ya que cuenta con doble sensor, pero al compartir carcasa el coste se reduce y además resulta más cómodo de montar y conectar.

Se suelen emplear en aplicaciones de medida de nivelación y alineamiento, como son las plataformas, nivelación de maquinaria, monitorización de horizontalidad, etc. [5].

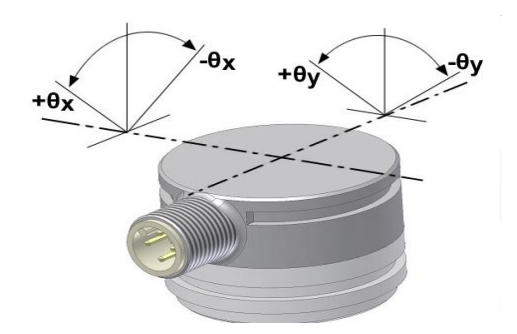

<span id="page-24-1"></span>*Figura 1.11 Inclinómetros de dos ejes (biaxiales) [5]*

#### *Sensores servoinclinómetros*

Los servoinclinómetros o sensores tipo servo, hacen que los inclinómetros sean más estables y precisos. Su funcionamiento se basa en la realimentación en corriente de un elemento sísmico que está sumergido en un denso líquido.

Gracias a estas excepcionales características los servoinclinómetros se pueden emplear en sectores donde las exigencias son máximas, como ingeniería civil para instrumentación de puentes y túneles, fundiciones, para el control de los recipientes de metal fundido, etc. [5].

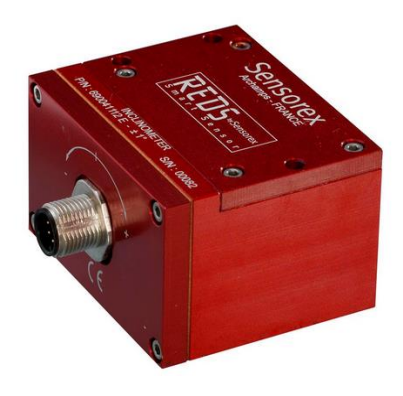

*Figura 1.12 Servoinclinómetros [5]*

### <span id="page-25-0"></span>*Sensores de referencia inercial*

Una referencia inercial (IMU) es un sensor que incorpora tres acelerómetros, 3 giróscopos y, según los casos, tres magnetómetros.

El cálculo de posición inercial requiere ya el uso de giróscopos de fibra óptica, servoacelerómetros, etc. [5].

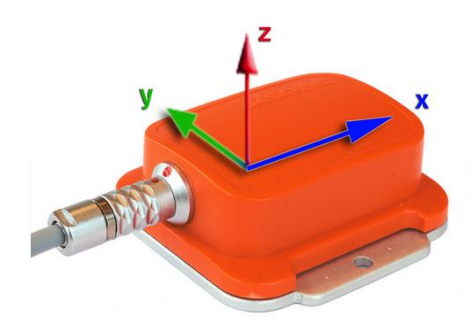

*Figura 1.13 Referencia inercial [5]*

### <span id="page-26-0"></span>*Alarma de inclinación*

Un sensor con alarma de inclinación es básicamente un inclinómetro con relés o inclinómetro con contactos. Un sensor de seguridad pensado en alertar cuando se supera cierto nivel de inclinación. Este elemento consta básicamente, de un sensor de inclinación, una electrónica de comparación, y unos interruptores.

El modo de configuración de la alarma de inclinación es sencillo, mediante un potenciómetro en unos casos, o un microinterruptor en otros. Se fija un valor de umbral máximo de inclinación, que lógicamente es programable. Cuando se supera dicho umbral, se activa un contacto que nos alerta de esta inclinación.

El contacto puede ser mecánico por relé o digital por transistor, pudiendo manejarse diferentes corrientes en cada caso. La aplicación por excelencia es el control de seguridad en plataformas, cestas móviles, pórticos, etc., donde superar un cierto nivel de inclinación puede resultar fatal [5].

<span id="page-26-1"></span>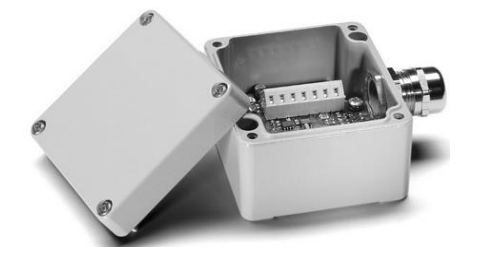

*Figura 1.14 Alarma de inclinación [5]*

#### *Sensor de inclinación óptico*

Otro ejemplo es un sensor de inclinación basado en fibra óptica. Existen muchas opciones distintas a la hora de implementar un inclinómetro con este tipo de tecnología, una opción es cuando el sensor está formado por una sonda que detecta un cambio de nivel en el mercurio contenido en un depósito cuando se produce la inclinación. Para ello se utiliza el mercurio como superficie reflectante. La sonda de fibra óptica detecta cuando el nivel de mercurio se eleva por la inclinación.

Para que se refleje la luz en la sonda es necesario utilizar diodos emisores de luz (LED) (existen tamaños que alcanzan los 650nm). La luz reflejada es detectada por una resistencia dependiente de la luz (LDR).

En este diseño la salida del circuito receptor es directamente proporcional al ángulo de inclinación.

Se puede aumentar la precisión del instrumento mediante la utilización de dos sondas en lugar de una, colocadas equidistantemente del centro de la cavidad [6].

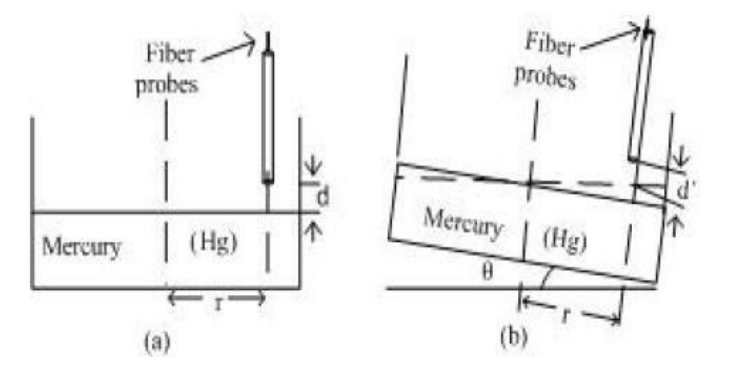

*Figura 1.15 Sensor de inclinación óptico [6]*

#### <span id="page-27-0"></span>*Sensores de inclinación basados en péndulos*

Existen varios inclinómetros cuyo funcionamiento se basa en la utilización de sensores tipo péndulo, que oscila ante un cambio en su posición relativa.

Uno de ellos es el inclinómetro basado en inductancias. Consiste en dos inductancias en cuyo centro se cuelga un péndulo. Cuando el instrumento está nivelado el puente eléctrico se mantiene equilibrado. Cuando se produce una variación en la inclinación, el péndulo se acerca a una de las dos inductancias alejándose de la otra, perdiéndose el valor de tensión del puente. Esta tensión es proporcional a la inclinación.

Otro tipo de inclinómetro que utiliza el mismo principio físico que el anterior, es el que está basado en un potenciómetro. Está formado por una esfera cargada eléctricamente que se mueve en el interior de una superficie conductora.

Cuando la esfera cargada oscila por efecto de la gravedad provoca una variación de tensión en el potenciómetro que permite la medida de la inclinación [6].

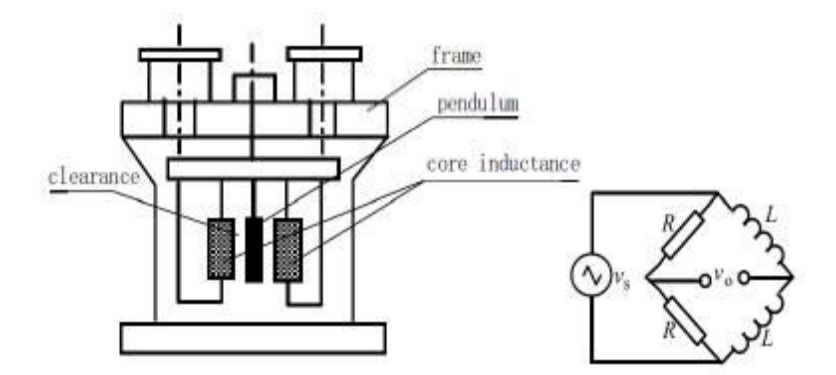

*Figura 1.16 Sensores de inclinación basados en péndulos [6]*

#### <span id="page-28-0"></span>*Sensores MEMS basado en la temperatura del aire*

Este curioso sensor de inclinación utiliza unas resistencias que calientan el aire en el interior de una cavidad. Cuando el sensor está en posición de equilibrio, el microcalentador produce una temperatura simétrica en el interior de la cavidad sellada.

Cuando se produce la inclinación los sensores de temperatura que se colocan alrededor del calentador detectan el gradiente de temperatura producido por la convección en el aire.

La cavidad se crea a través de una técnica de ataque iónico. Para los sensores de temperatura, y el microcalentador, se emplea un compuesto de titanio y níquel. Se pueden conseguir inclinaciones de al menos 90º de resolución. Es importante destacar el reducido tamaño de este tipo de sensor [6].

#### *Sensores MEMS*

Los sensores MEMS se utilizan en los inclinómetros de precisión media ya que están fabricados con un elemento sensor micromecanizado, al cual se le añade la electrónica de acondicionamiento internamente y todo ello se encapsula en una carcasa de plástico, aluminio o acero inoxidable, consiguiendo así un inclinómetro muy robusto con alta protección electromagnética y ambiental.

Las señales de salida pueden ser proporcionales al seno del ángulo, o proporcional al ángulo, por lo que tendremos una relación directa entre la señal analógica de salida con los grados de inclinación.

Su rango de aplicaciones es muy diverso, desde posicionamiento estándar en aplicaciones industriales, posicionamiento para seguidores solares, plataformas diversas, etc. [5].

<span id="page-29-0"></span>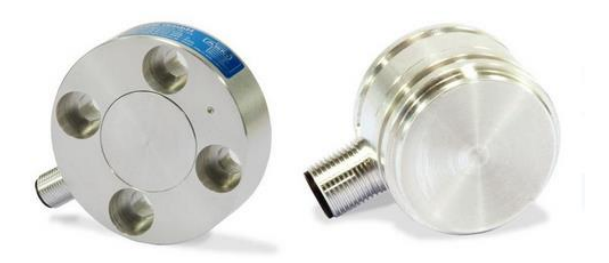

*Figura 1.17 Inclinómetros MEMS [5]*

La investigación realizada permite establecer las necesidades de aplicación del inclinómetro para terrenos blandos, debido a que estos presentan mayor inestabilidad y se convierten en generadores de riesgos.

Una variable a estudio es el proceso de perforación que demanda costo altos para un proceso de prueba.

Los inclinómetros seleccionados para trabajar son los basados en la tecnología MEMS porque combinan tres características que cumplen con los objetivos del proyecto que son: La precisión, la economía y la flexibilidad en la implementación, en consecuencia el sensor escogido para desarrollar el proyecto es el IMU GY 85 9dof

# **CAPÍTULO 2**

## <span id="page-31-1"></span><span id="page-31-0"></span>**FORMAS DE CÁLCULO DE ACTITUD O ÁNGULOS DE INCLINACIÓN**

En el capítulo 2 se presentan las diferentes formas que existen para realizar el cálculo de los ángulos de inclinación a partir de los datos de aceleración y velocidad angular obtenidos por medio de los sensores. Una vez obtenidos los datos, se realizan las operaciones correspondientes para calcular la posición del sistema, estas operaciones se describen a continuación.

## <span id="page-31-2"></span>**2.1. Calculo de ángulos de inclinación a partir de acelerómetro**

Los acelerómetros son dispositivos que miden la aceleración, que es la tasa de cambio de la velocidad de un objeto. La aplicación más relevante de estos dispositivos es la de ser utilizados como sensores de inclinación. Cabe aclarar que mediante el acelerómetro solo es posible calcular dos de los tres ángulos de navegación pitch<sup>7</sup> (θ) y roll<sup>8</sup> (φ), el ángulo yaw<sup>9</sup> (ψ) no es posible calcularlo ya que sin importar la variación que se presenten en el eje z, la componente de la gravedad permanecerá constante.

<sup>7</sup> Pitch: ángulo de elevación

<sup>8</sup> Roll: ángulo de rotación o alabeo

<sup>&</sup>lt;sup>9</sup> Yaw: ángulo de dirección

Cada vez que se realice un movimiento en el ángulo pitch ( θ ), positivo o negativo, el sensor se moverá de forma conjunta con el sistema provocando en este caso una variación en el eje Y que entregara una señal debido a la componente de la gravedad presente. Un movimiento en el eje X, producirá una variación en los datos en dicho eje que entregará una señal debido a la componente de la gravedad presente.

Ya obtenidas las variaciones tanto para el eje X como para el eje Y, se calcula el ángulo en grados de la siguiente forma:

$$
PITCH(\theta) = \arctan\left[\frac{Y}{\sqrt{X^2 + Y^2}}\right]
$$
 [1]

$$
ROLL(\varphi) = \arctan\left[\frac{X}{\sqrt{Y^2 + Z^2}}\right]
$$
 [2]

### <span id="page-32-0"></span>**2.1.1. Limitaciones de uso exclusivo del acelerómetro para los ángulos de inclinación del sistema**

- No es posible la obtención del ángulo de rotación yaw (ψ) con respecto al eje vertical.
- El acelerómetro entrega un ángulo acertado siempre y cuando el sistema no se vea afectado por una aceleración lineal. Con respecto a lo anterior, la más mínima vibración puede provocar que las medidas de los ángulos sean muy poco fiables.

## <span id="page-33-0"></span>**2.2. Calculo de ángulos de inclinación a partir del giroscopio**

Los giroscopios son dispositivos que miden o mantienen el movimiento de rotación. El giroscopio entrega medidas de velocidad angular, las unidades de velocidad angular se dan en grados por segundo (º/s) o revoluciones por segundo (RPS). Para la obtención del ángulo a partir del giroscopio se integra la velocidad en las tres componentes.

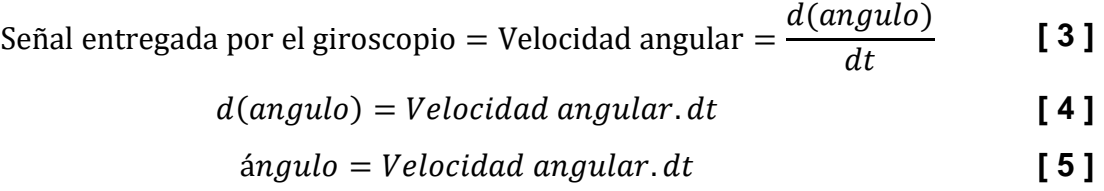

A través del modelo anterior solo es posible determinar un ángulo en un instante determinado, pero el objetivo es determinar los ángulos de inclinación.

Para determinar la actitud o ángulos de inclinación se debe considerar que el proceso anterior se realiza en intervalos de tiempo dt, por lo cual la actitud será un algoritmo acumulativo con el siguiente modelo:

$$
angular_k = \text{angular}_{k-1} + u_k \cdot dt \qquad \qquad [6]
$$

 $D$ ónde: ángulo<sub>k</sub> = estado presente.

ángulo $k-1$ = estado anterior.

uk= señal acondicionada del giroscopio

dt= tiempo de muestreo.

Uno de los problemas que se tiene al tratar de calcular los ángulos de inclinación del sistema partiendo solo del giroscopio es lo que se conoce como deriva, ya que esta es un error acumulativo, se tendrán valores fiables en intervalos cortos de tiempo, entre más transcurra el tiempo los valores obtenidos estarán muy lejanos de la medida real.

Por lo anterior, se hace necesario utilizar otro dispositivo que contrarreste dicha deriva, esto se hace mediante el uso del acelerómetro.

### <span id="page-34-0"></span>**2.2.1. Limitaciones del uso exclusivo del giroscopio para la actitud del sistema**

- Al integrar las medidas del giroscopio, se realiza una acumulación del error de deriva. El algoritmo genera una suma continua de las lecturas del sensor y con ello también del error de deriva, los valores serán válidos para intervalos cortos de tiempo, mientras que para intervalos largos los valores estarán totalmente desfasados.
- Al usar solo el giroscopio no se logra establecer un estado de referencia inicial, este problema puede ser corregido por medio del magnetómetro o el acelerómetro. Por lo tanto se concluye que el giroscopio por sí solo no puede proporcionar una medida de orientación.

## <span id="page-34-1"></span>**2.3. Actitud mediante la fusión de sensores**

Una vez exploradas las diferentes formas que existen para el cálculo de la actitud o ángulos de inclinación, se concluyó que la mejor forma de calcularla es mediante la combinación de diferentes sensores como los son: acelerómetro, giroscopio y magnetómetro.

Al trabajar usando todos los sensores simultáneamente se hace posible captar las mejores características de cada uno, esto con el objetivo de que el resultado sea lo más óptimo posible.

En la actualidad la mejor forma de fusionar dichos sensores es mediante el filtro de Kalman, el cual se encarga de atenuar los errores de cada sensor y sacar el mayor provecho de estos.

## <span id="page-35-0"></span>**2.4. Actitud en tres ejes (Pitch, Roll y Yaw) por el método de la matriz de cosenos directores.**

El método utilizado en este proyecto fue desarrollado por William Premerlani and Paul Bizard [16]. Hay ciertos tipos de vectores, tales como direcciones, velocidades, aceleraciones y traslaciones que se pueden transformar entre el marco de referencia rotado con una matriz de 3x3. El área de interés será el marco de referencia del sistema [ x', y', z'] y el marco de referencia de la tierra [x, y, z]. Es posible la rotación de vectores, multiplicándolos por la matriz de cosenos directores.

$$
Q = \begin{bmatrix} Qx \\ Qy \\ Qz \end{bmatrix} \tag{7.1}
$$

Las componentes del vector descrito en la ecuación [7], pueden ser aceleraciones, velocidades, posiciones, etc. Para este caso en particular se tomaran velocidades angulares suministradas por el giroscopio.

 $Q_P$  = vector  $Q$  de medida referente al sistema.

Q<sup>G</sup> = vector Q de medida referente a la tierra.
$$
R = \begin{bmatrix} r_{XX} & r_{XY} & r_{XZ} \\ r_{YX} & r_{YY} & r_{YZ} \\ r_{ZX} & r_{ZY} & r_{ZZ} \end{bmatrix}
$$
 [8]

La matriz descrita en la ecuación [8], se conoce como la matriz de rotación.

$$
Q_G = R * Q_P \tag{9}
$$

A continuación se muestra la relación entre la matriz de cosenos directores y los ángulos de Euler

$$
R = \begin{bmatrix} \cos(\theta)\cos(\psi) & \cos(\psi)\sin(\theta)\sin(\phi) - \sin(\psi)\cos(\phi) & \sin(\phi)\sin(\psi) + \cos(\phi)\sin(\theta)\cos(\psi) \\ \cos(\theta)\sin(\psi) & \sin(\phi)\sin(\phi)\sin(\psi) - \cos(\phi)\cos(\psi) & \sin(\phi)\sin(\phi)\cos(\psi) + \cos(\psi)\sin(\phi) \\ -\sin(\theta) & \sin(\phi)\cos(\theta) & \cos(\phi) \end{bmatrix}
$$
 [10]

Las ecuaciones [9] y [10] describen como rotar un vector en el marco de referencia del sistema para el marco de referencia de la tierra. La expresión de la ecuación [9] está dada en términos de cosenos directores.

En la ecuación [9] cada componente en el marco de referencia de la tierra es igual al producto escalar de la fila correspondiente de la matriz de rotación con el vector en el marco del sistema. La ecuación [11] es una reformulación de la ecuación [9].

$$
Q_{Gx=} r_{XX} Q_{Px} + r_{XY} Q_{Py} + r_{XZ} Q_{Pz}
$$
  
\n
$$
Q_{Gy=} r_{YX} Q_{Px} + r_{YY} Q_{Py} + r_{YZ} Q_{Pz}
$$
  
\n
$$
Q_{Gz=} r_{ZX} Q_{Px} + r_{ZY} Q_{Py} + r_{ZZ} Q_{Pz}
$$
\n[11]

La matriz R posee la información necesaria para expresar la orientación del plano con respecto a la tierra, Esta es conocida como la matriz de cosenos directores ya que cada entrada equivale al coseno del ángulo entre un eje del plano y un eje en la tierra.

$$
R^{-1} = R^{T} = \begin{bmatrix} r_{XX} & r_{YX} & r_{ZX} \\ r_{XY} & r_{YY} & r_{ZY} \\ r_{XZ} & r_{YZ} & r_{ZZ} \end{bmatrix}
$$
 [12]

$$
Q_P = R^{-1} * Q_G = R^T * Q_G
$$
 [13]

### **2.4.1. DCM con la señal del giroscopio**

Para determinar la matriz de rotación o DCM se asume que los cálculos se realizan aproximadamente cada 20 ms. Se supone que durante este tiempo la velocidad angular es constante, con lo cual se tiene que:

$$
\theta = \omega * dt \tag{14}
$$

Donde θ es el ángulo que rota el sistema y dt es el tiempo entre cada cálculo, con lo que la rotación elemental en el instante dt es:

$$
R(dt) = \begin{bmatrix} 1 & -d\theta_z & d\theta_y \\ d\theta_z & 1 & -d\theta_x \\ -d\theta_y & d\theta_x & 1 \end{bmatrix}
$$
 [15]

Dónde:

$$
\theta_z = \omega_z * dt, \theta_y = \omega_y * dt, \theta_x = \omega_x * dt \qquad \qquad [16]
$$

Por la propiedad asociativa de las Matrices de Rotación, se tiene que la Matriz de Rotación para el instante (t + dt) es igual a la del instante t multiplicada por la Rotación dt.

$$
R(t + dt) = R(t) \begin{bmatrix} 1 & -d\theta_z & d\theta_y \\ d\theta_z & 1 & -d\theta_x \\ -d\theta_y & d\theta_x & 1 \end{bmatrix}
$$
 [17]

$$
R(0) = \begin{bmatrix} 1 & 0 & 0 \\ 0 & 1 & 0 \\ 0 & 0 & 1 \end{bmatrix}
$$
 [18]

Por las aproximaciones que se efectúan y porque los cálculos no son totalmente exactos, poco a poco, en la Matriz de Rotación los vectores unitarios dejan de ser perpendiculares entre si y se debe realizar una Renormalización, proceso que se describe a continuación.

#### **2.4.2. Renormalización**

Los módulos de los vectores no son exactamente 1, para corregir esto se realiza el siguiente proceso:

#### **Paso 1: Perpendicularidad de los Vectores**

El producto escalar de 2 vectores es igual al producto de sus módulos por el coseno del ángulo que forman por lo tanto el producto escalar de los vectores unitarios X e Y debería ser cero.

$$
X = \begin{bmatrix} r_{xx} \\ r_{xy} \\ r_{xz} \end{bmatrix}, Y = \begin{bmatrix} r_{yx} \\ r_{yy} \\ r_{yz} \end{bmatrix}
$$
 [19]  
error = X.Y = X<sup>T</sup>Y =  $\begin{bmatrix} r_{xx} & r_{xy} & r_{xz} \end{bmatrix} \begin{bmatrix} r_{yx} \\ r_{yy} \\ r_{yz} \end{bmatrix}$  [20]

Si el producto escalar no es igual a cero, el resultado da una medida de "error" (falta de perpendicularidad). Para corregir la desviación se resta a cada vector el producto de la mitad del "error" por el otro vector

$$
\begin{bmatrix} r_{xx} \\ r_{xy} \\ r_{xz} \end{bmatrix}_{ortogonal} = X_{ortogonal} = X - \frac{error}{2}Y
$$
 [21]

$$
\begin{bmatrix} r_{yx} \\ r_{yy} \\ r_{yz} \end{bmatrix}_{ortogonal} = Y_{ortogonal} = Y - \frac{error}{2}X
$$
 [22]

Podría hacerse lo mismo comprobando el Z con el X e Y pero toma una solución más sencilla. Recordando que el producto vectorial de 2 vectores es otro vector, perpendicular a ambos, cuyo módulo es el producto de los módulos es más sencillo hacer Z igual al producto vectorial de X e Y.

$$
\begin{bmatrix} r_{xx} \\ r_{xy} \\ r_{xz} \end{bmatrix}_{ortogonal} = Z_{ortogonal} = X_{ortogonal} \times Y_{ortogonal}
$$
 [23]

#### **Paso 2: igualar a 1 los módulos**

El método normal es calcular el módulo de los vectores normalizados y dividir cada componente por este valor, estos cálculos implican raíces cuadradas. Para descargar el proceso y dado que el modulo es muy próximo a uno, se aplicar una "Taylor's expansión".

$$
X_{normalizada} = \frac{1}{2} (3 - X_{ortogonal} \cdot X_{ortogonal}) X_{ortogonal}
$$
 [24]

$$
Y_{normalizada} = \frac{1}{2} (3 - Y_{ortogonal} \cdot Y_{ortogonal}) Y_{ortogonal}
$$
 [ 25 ]

$$
Z_{normalizada} = \frac{1}{2} (3 - Z_{ortogonal} \cdot Z_{ortogonal}) Z_{ortogonal}
$$
 [ 26 ]

## **2.5. Participación del filtro de Kalman dentro de los sensores**

Independientemente de los métodos anteriormente mencionados el filtro de Kalman se implementa de igual forma para cualquier caso.

A continuación se presenta el modelo para el cálculo de la actitud o ángulos de inclinación, el cual será implementado en el filtro de Kalman. Se considera el siguiente modelo como un modelo lineal.

$$
angular_{k} = \text{angular}_{k-1} + u_{k} * dt - w_{k-1} * dt \qquad [27]
$$

En donde:  $u_k$  = señal acondicionada del giroscopio

dt= tiempo de muestreo

ángulo<sub>k</sub> = estado estimado

ángulo $k-1$  estado anterior

wk-1= perturbación del proceso

Se debe aclarar que la perturbación está atada a una continua variación, por lo tanto es complicado determinar un valor para la variable que permanezca constante a lo largo del tiempo. Por lo tanto se tomara esta variable como un dato que forme parte del vector de estados para el filtro de Kalman.

$$
w_k^- = w_{k-1} \tag{28}
$$

Por otro lado se tiene el acelerómetro como parte del sistema comportándose como un observador de este. Con la medida entregada por el acelerómetro se podrá determinar el error originado entre el ángulo estimado (giroscopio) y la observación realizada en un instante de tiempo. Teniendo en cuenta lo anterior se tiene el siguiente modelo para el observador:

$$
z_k = Hx_k^- + v_k \tag{29}
$$

Se observa claramente que la medida entregada por el observador presenta cierto margen de error (vk) con respecto al valor estimado en base al giroscopio donde:

$$
v_k = z_k - Hx_k^- \tag{30}
$$

Se propone el siguiente modelo para la inclusión en el filtro de Kalman.

$$
\begin{bmatrix} \n\hat{a}ngulo^- \\ \n\hat{d}eriva^- \n\end{bmatrix}_k = \n\begin{bmatrix} 1 & -dt \\ \n0 & 1 \n\end{bmatrix} \n\begin{bmatrix} \n\hat{a}ngulo \\ \n\hat{d}eriva \n\end{bmatrix}_{k-1} + \n\begin{bmatrix} dt \\ \n0 \n\end{bmatrix} \n\mu_k
$$
\n
$$
\begin{bmatrix} 31 \end{bmatrix}
$$

$$
z_k = H_{X_k}^{\wedge -} + v_k \tag{32}
$$

En donde:  $z_k = \text{angular entregado por el acelerómetro}$ 

µk= velocidad angular entregada por el giroscopio

deriva= w= perturbaciones en el sistema [º/s]

## **2.6. Implementación del algoritmo de Kalman**

De las ecuaciones [31] y [32], se tiene el siguiente desarrollo del filtro Kalman para su implementación.

**Etapa de predicción** 

$$
\hat{x}_{k} = A_{x_{k-1}}^{\wedge -} + Bu_{k}
$$
 [33]

En función del modelo que se tiene:

$$
\begin{bmatrix} \n\hat{\mathbf{a}} \cdot \hat{\mathbf{a}} \cdot \hat{\mathbf{a}} \cdot \hat{\mathbf{a}} \n\end{bmatrix} = \n\begin{bmatrix} 1 & -dt \\ 0 & 1 \end{bmatrix} \n\begin{bmatrix} \n\hat{\mathbf{a}} \cdot \hat{\mathbf{a}} \cdot \hat{\mathbf{a}} \cdot \hat{\mathbf{a}} \n\end{bmatrix}_{k-1} + \n\begin{bmatrix} dt \\ 0 \end{bmatrix} \mu_k \n\tag{34}
$$

Dónde:

$$
A = \begin{bmatrix} 1 & -dt \\ 0 & 1 \end{bmatrix}
$$

$$
B = \begin{bmatrix} dt \\ 0 \end{bmatrix}
$$

$$
\hat{x}_k = \begin{bmatrix} \text{ángulo}^- \\ \text{deriva}^- \end{bmatrix}_k
$$

Con lo cual la implementación en el microcontrolador estaría dada por:

$$
\hat{angular}_k = \hat{angular}_{k-1} + u_k * dt - w_{k-1} * dt
$$

$$
\hat{deriva}_k = \hat{deriva}_{k-1}
$$

Dado:

$$
P_{k}^{-} = AP_{k-1}A^{T} + Q
$$

$$
Q = \begin{bmatrix} 0.001 & 0 \\ 0 & 0.003 \end{bmatrix}
$$

 $Q[0][0] = 0.001$  $Q[0][1] = 0$  $\mathcal{Q}[1][0] = 0$ 

$$
P_{k}^{-} = \begin{bmatrix} 1 & -dt \\ 0 & 1 \end{bmatrix} \begin{bmatrix} p_{k[0][0]} & p_{k[0][1]} \\ p_{k[1][0]} & p_{k[1][1]} \end{bmatrix} \begin{bmatrix} 1 & 0 \\ -dt & 1 \end{bmatrix} + \begin{bmatrix} Q[0][0] & Q[0][1] \\ Q[1][0] & Q[1][1] \end{bmatrix}
$$

 $P_k^- = \begin{bmatrix} p_{k[0][0]} - dt * p_{k[1][0]} & p_{k[0][1]} - p_{k[1][1]} * dt \ p_{k[1][0]} & p_{k[1][1]} - p_{k[1][1]} * dt \end{bmatrix}$  $\left[ \begin{array}{cc} -\,d\,t\, *\,p_{k[1][0]} & p_{k[0][1]} - p_{k[1][1]}\, *\,d\,t \ \end{array} \right] \left[ \begin{array}{cc} 1 & 0 \ -\,d\,t & 1 \end{array} \right]$  $\begin{bmatrix} 1 & 0 \ -dt & 1 \end{bmatrix} + \begin{bmatrix} Q[0][0] & Q[0][1] \ Q[1][0] & Q[1][1] \end{bmatrix}$  $Q[1][0]$   $Q[1][1]$ 

$$
P_{k}^{-} = \begin{bmatrix} p_{k[0][0]} - dt * p_{k[1][0]} - p_{k[0][1]*dt} + p_{k[1][1]*dt^{2}} & p_{k[0][1]} - p_{k[1][1]} * dt \\ p_{k[1][0]} - p_{k[1][1]} * dt & p_{k[1][1]} \\ + \begin{bmatrix} Q[0][0] & Q[0][1] \\ Q[1][0] & Q[1][1] \end{bmatrix} \end{bmatrix}
$$

La implementación para la matriz estimada de covarianza estaría dada por:

$$
P_k^{-}[0][0] = Q[0][0] + P[0][0] - dt * P[1][0] - dt * P[0][1] + dt^2 P[1][1]
$$

$$
P_k^{-}[0][1] = Q[0][1] + P[0][1] - dt * P[1][1]
$$

$$
P_k^{-}[1][0] = Q[1][0] + P[1][0] - dt * P[1][1]
$$

$$
P_k^{-}[1][1] = Q[1][1] + P[1][1]
$$

#### **Etapa de corrección**

Dado que:

$$
K_k = P_k^- H^T (H P_k^- H^T + R)^{-1}
$$

$$
H = (1 \quad 0)
$$

$$
R = 0.05
$$

En función del sistema utilizado se tiene:

$$
K = \frac{\binom{p_{k[0][0]} \ p_{k[1][1]}}{p_{k[1][0]} \ p_{k[1][1]}} \binom{1}{0}}{(1 \quad 0) \binom{p_{k[0][0]} \ p_{k[0][1]}}{p_{k[1][1]}} \binom{1}{0} + R}
$$

$$
K = \frac{\binom{p_{k[0][0]} \ p_{k[1][1]}}{p_{k[1][0]}}}{(p_{k[0][0]} \ p_{k[0][1]}) \binom{1}{0} + R}
$$

$$
K = \frac{\binom{p_{k[0][0]}}{p_{k[1][0]}}}{R} = \frac{\binom{p_{k[0][0]}}{p_{k[1][0]}}}{P_{k}[0][0] + R}
$$

La ganancia Kalman estaría dada por:

$$
K[0][0] = \frac{P_k^{-}[0][0]}{P_k^{-}[0][0] + R}
$$

$$
K[1][0] = \frac{P_k^{-}[1][0]}{P_k^{-}[0][0] + R}
$$

Dado que:

$$
\hat{X}_k = \hat{X}_k - K_k (z_k - H_{X_k}^{\wedge^-})
$$

En función del sistema utilizado se tiene:

$$
\begin{aligned}\n\begin{bmatrix}\n\frac{\partial ngulo}{\partial x} \\
\frac{\partial w}{\partial y}\n\end{bmatrix}_{k} &= \begin{bmatrix}\n\frac{\partial ngulo}{\partial x} \\
\frac{\partial w}{\partial z}\n\end{bmatrix}_{k} + \begin{bmatrix}\nK[0][0] \\
K[1][0]\n\end{bmatrix}\n\begin{bmatrix}\nz_k - [1 \quad 0]\n\begin{bmatrix}\n\frac{\partial ngulo}{\partial x} \\
\frac{\partial w}{\partial z}\n\end{bmatrix}_{k}\n\end{aligned}
$$
\n
$$
\begin{aligned}\n\begin{bmatrix}\n\frac{\partial ngulo}{\partial x} \\
\frac{\partial w}{\partial z}\n\end{bmatrix}_{k} &= \begin{bmatrix}\n\frac{\partial ngulo}{\partial x} \\
\frac{\partial w}{\partial z}\n\end{bmatrix}_{k} + \begin{bmatrix}\nK[0][0] \times [z_k \quad -\frac{\partial ngulo}{\partial x}]\n\end{bmatrix}\n\begin{bmatrix}\n\frac{\partial nguilo}{\partial x} \\
\frac{\partial w}{\partial z}\n\end{bmatrix}_{k} = \begin{bmatrix}\n\frac{\partial nguilo}{\partial x} \\
\frac{\partial w}{\partial z}\n\end{bmatrix}_{k} + \begin{bmatrix}\nK[0][0] \times [z_k \quad -\frac{\partial nguulo}{\partial x}]\n\end{bmatrix}
$$

Ahora la implementación para los datos corregidos estaría dada por:

$$
\hat{a}ngulo = \hat{a}ngulo_{k}^- + K[0][0] * [z_k - \hat{a}nguulo_{k}^-]
$$
  

$$
deriva = deriva_{k}^- + K[1][0] * [z_k - \hat{a}nguulo_{k}^-]
$$

 $Z_{k}=$  ángulo calculado mediante el acelerómetro

Dado:

$$
P_k = [I - K_k H] P_k^-
$$

Realizando las operaciones se obtiene:

$$
P_{k} = \begin{cases} \begin{bmatrix} 1 & 0 \\ 0 & 1 \end{bmatrix} - \begin{bmatrix} K[0][0] \\ K[1][0] \end{bmatrix} \begin{bmatrix} 1 & 0 \end{bmatrix} \end{cases} * \begin{bmatrix} P_{k}^{-}[0][0] & P_{k}^{-}[0][1] \\ P_{k}^{-}[1][0] & P_{k}^{-}[1][1] \end{bmatrix}
$$
  
\n
$$
P_{k} = \begin{cases} \begin{bmatrix} 1 & 0 \\ 0 & 1 \end{bmatrix} - \begin{bmatrix} K[0][0] & 0 \\ K[1][0] & 0 \end{bmatrix} \end{cases} * \begin{bmatrix} P_{k}^{-}[0][0] & P_{k}^{-}[0][1] \\ P_{k}^{-}[1][0] & P_{k}^{-}[1][1] \end{bmatrix}
$$
  
\n
$$
P_{k} = \begin{bmatrix} 1 - K[0][0] & 0 \\ -K[1][0] & 1 \end{bmatrix} * \begin{bmatrix} P_{k}^{-}[0][0] & P_{k}^{-}[0][1] \\ P_{k}^{-}[1][0] & P_{k}^{-}[1][1] \end{bmatrix}
$$
  
\n
$$
P_{k} = \begin{bmatrix} P_{k}^{-}[0][0] - P_{k}^{-}[0][0] \times K[0][0] & P_{k}^{-}[0][1] - P_{k}^{-}[0][1] \times K[0][0] \\ P_{k}^{-}[1][0] - P_{k}^{-}[0][0]K[1][0] & P_{k}^{-}[1][1] - P_{k}^{-}[0][1] \times K[1][0] \end{bmatrix}
$$

Ahora la implementación para la matriz de covarianza corregida estaría dada por:

$$
P_k[0][0] = P_k^{-}[0][0] - P_k^{-}[0][0] * K[0][0]
$$
  
\n
$$
P_k[0][1] = P_k^{-}[0][1] - P_k^{-}[0][1] * K[0][0]
$$
  
\n
$$
P_k[1][0] = P_k^{-}[1][0] - P_k^{-}[0][0] * K[1][0]
$$
  
\n
$$
P_k[1][1] = P_k^{-}[1][1] - P_k^{-}[0][1] * K[1][0]
$$

Se concluye que la mejor opción para la obtención de unos datos fiables, es la utilización en conjunto de los diferentes sensores (acelerómetro, giroscopio, magnetómetro), además se decide implementar un filtro de Kalman con el fin de eliminar los errores de deriva, y obtener resultados satisfactorios.

## **2.7. Pruebas de verificación.**

Una vez obtenido el modelo matemático se busca hacer la implementación en el dispositivo para observar los comportamientos del sistema y comprobar la utilidad del filtro de Kalman. Esto se logra a partir de la implementación mediante código del modelo matemático.

Como se evidenció en el proceso de modelado se necesitan datos de las señales generadas por los componentes del sensor pues a partir de esta información se puede calcular el grado de inclinación del mecanismo. En la [Figura 2.1](#page-46-0) se observa el ángulo Roll obtenido a partir del acelerómetro, siendo esta una señal muy pulsante y ruidosa, lo que complica su procesamiento.

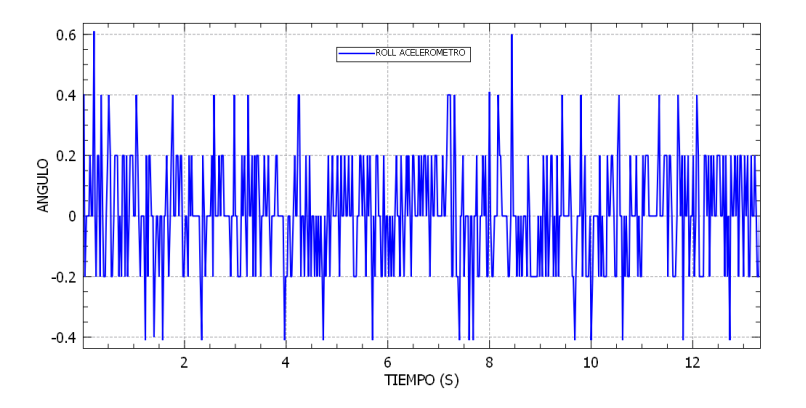

*Figura 2.1 Ángulo Roll a partir del acelerómetro*

<span id="page-46-0"></span>Mediante el uso del giroscopio se obtiene la inclinación del ángulo Roll que se representan en la [Figura 2.2,](#page-47-0) esta señal es menos ruidosa que la anterior pero

presenta los errores acumulativos antes expuestos denominados errores de deriva.

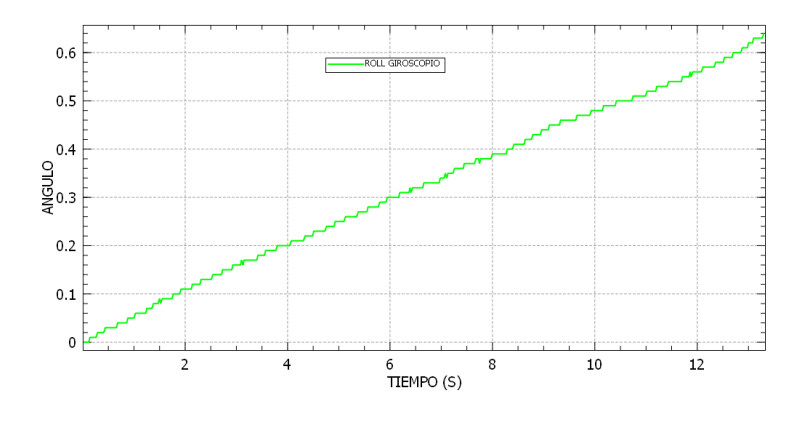

*Figura 2.2 Ángulo Roll a partir del giroscopio*

<span id="page-47-0"></span>Un primer acercamiento hacia una respuesta de fácil tratamiento es la utilización de la matriz de referencia o matriz de cosenos directores (DCM), que es la unión de los componentes de información anteriormente mencionados relacionados a partir de la matriz de rotación como se observa en la [Figura 2.3.](#page-47-1)

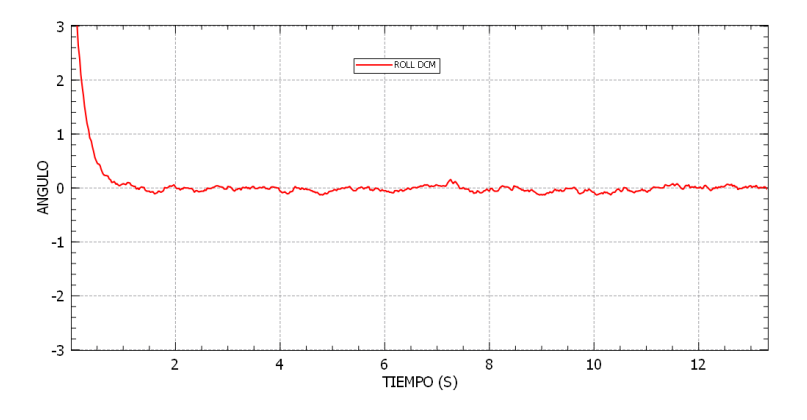

*Figura 2.3 Ángulo Roll a partir de DCM*

<span id="page-47-1"></span>Con la señal DCM se procede a realizar un tratamiento final buscando una señal más limpia y precisa, razón fundamental por la que se incorpora el filtro el Kalman. En la figura [Figura 2.4](#page-48-0) se presenta una imagen comparativa de los métodos utilizados para hallar la desviación del eje, siendo la gráfica obtenida a partir del filtro de Kalman la mejor para su posterior análisis.

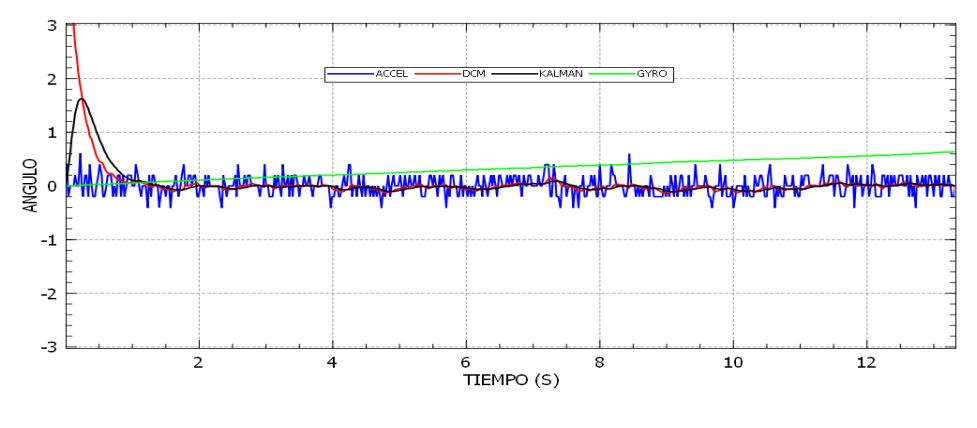

*Figura 2.4 Ángulo Roll*

<span id="page-48-0"></span>El tratamiento para los demás ejes de rotación se realiza mediante los mismos principios obteniendo resultado similares como se muestra en la [Figura 2.5](#page-48-1) que hacen referencia al ángulo Pitch

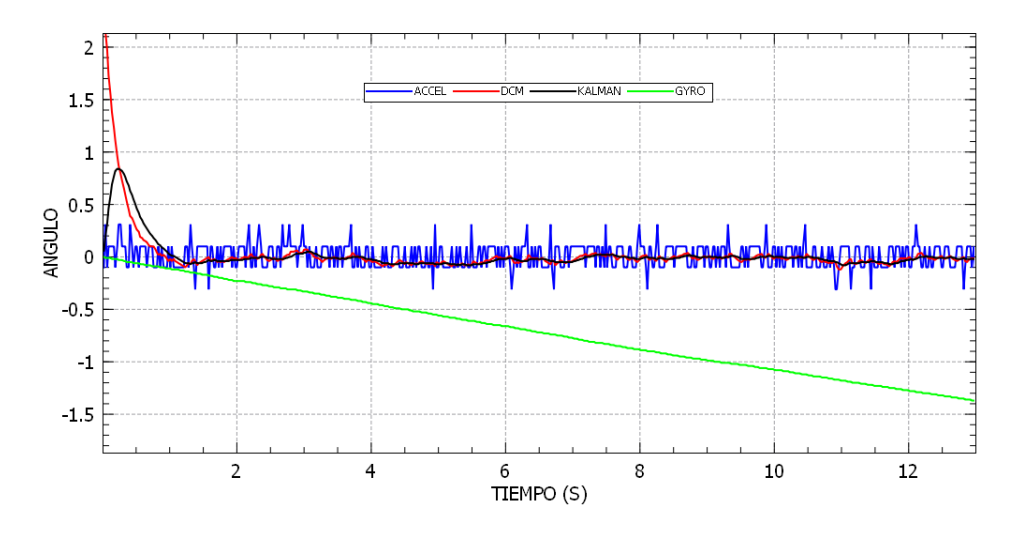

<span id="page-48-1"></span>*Figura 2.5 Ángulo Pitch*

# **CAPÍTULO 3**

# **DISEÑO E IMPLEMENTACIÓN DEL PROTOTIPO DE UN INCLINÓMETRO DIGITAL**

En el presente capítulo se encuentra la fase de implementación con la cual se busca unir la información y las estructuras de los diseños creados.

## **3.1. Hardware**

De acuerdo a las investigaciones previas se pudo determinar la utilización de los sensores tipo MEMS, por lo que se realizó una búsqueda en el mercado, lanzando como resultados las siguientes opciones: primero un artefacto con el sensor y procesador integrados con lenguaje de programación de código abierto arduino. Segunda opción, un shield de arduino que trabaja como sensor de inclinación.

Se procede a hacer una valoración de las variables como precio, lugar de venta, programación, entre otras. De la valoración se concluye que si bien el dispositivo integrado presenta ventajas como disminución de errores en la unificación, mayor capacidad de procesamiento y más velocidad, las desventajas principales de mayor peso están en su costo, pues requiere un proceso de importación. Es así entonces como se plantea la hipótesis si el sensor puede suministrar los datos necesarios para el proyecto, por ende se recopilan proyectos similares donde se evidencia que los códigos de programación son los mismos para ambos dispositivos por lo cual la conexión hardware se puede realizar con cualquier controlador de arduino.

Se identifican 3 módulos para el instrumento, el primero encargado de tomar los datos de inclinación, el segundo encargado de la recepción de los datos y un último modulo asociado al procesamiento y análisis de la información. Para estos módulos se establece una topología de red, derivada del flujo de información unidireccional debido a que no se requiere retroalimentación del lazo pues solo se necesita obtener información. Con estas características entonces se plantea la topología de red que se muestra en la [Figura 3.1](#page-50-0)

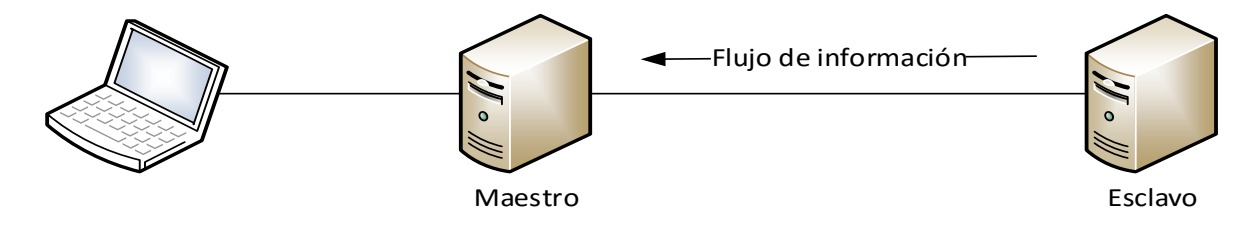

*Figura 3.1 Topología de red*

<span id="page-50-0"></span>Para la fase de implementación se decide la profundidad a la cual se realizara la prueba de campo para ello se tienen en cuenta datos preliminares de costos y posibles obras que se pudieran intervenir. Con estas características se dimensionó una prueba de campo en tierra de 6 metros para que fuera viable económicamente y se buscaría un terreno muy inestable que permitiera captar las inestabilidades en dicha profundidad.

Una vez identificada la posible estructura y los rangos de trabajo, se plantean unos requerimientos iniciales de tipo hardware.

- Para el circuito maestro:
	- Recibir datos de la sonda a unas distancia mínima de 6 metros.
	- Proporcionar una medida de distancia asociada a la cantidad de cable que se introduce en el ademe
- $\triangleright$  Para el circuito esclavo:
	- Lectura del sensor de inclinación.
	- Enviar datos con distancia mínima de 6 metros.

Con estos parámetros se empieza la fase de diseño e implementación, primero para el modulo esclavo seguido del maestro.

## **3.1.1. Diseño e implementación del módulo esclavo**

Como se mencionó anteriormente las variables se obtienen a partir de un shield de arduino, el cual requiere un procesador en principio con 2 entradas analógicas, además que provea un voltaje de 3.3 a 5 voltios para la energización.

Para la transmisión de datos a 6 metros, se incorpora una tarjeta de conversión de protocolo de comunicación para superar los 3 metros que alcanza con el protocolo RS-232 inherente al arduino. Para el funcionamiento de esta tarjeta son necesarios 3 puertos digitales y la fuente de alimentación que se unifica para todo el modulo en 5 voltios.

Con estas especificaciones se busca un procesador adecuado siendo el arduino nano la mejor opción por sus pequeñas dimensiones importantes a la hora de reducir espacios en el diseño, además cuenta con un entorno de programación simple y claro, es multiplataforma, flexible, posee código abierto, hardware extendido y es realmente barato lo cual permite que sea de muy fácil adquisición para el usuario.

A continuación se presenta el funcionamiento de los dispositivos que componen el modulo esclavo.

#### **3.1.1.1. Módulo IMU GY-85 9DOF**

Es un módulo compacto que contiene un giroscopio, acelerómetro, brújula digital, y un sensor de presión barométrica / temperatura. Todos los sensores individuales son accesibles a través de I2C<sup>10</sup>, por lo que sólo necesita 4 conexiones para acceder a todos los sensores SDA<sup>11</sup>, SCL<sup>12</sup>, tierra y VCC. El sensor es ideal para diseñar control de robótica, medición de vibración, sistemas de medición inercial (IMU), detector de caídas, sensor de distancia y velocidad, vehículos aéreos no tripulados (UAVs) y muchas cosas más [12]. En este caso el módulo IMU GY -85 9DOF será utilizado para realizar la toma de datos de la desviación del talud en donde se realice la prueba de campo.

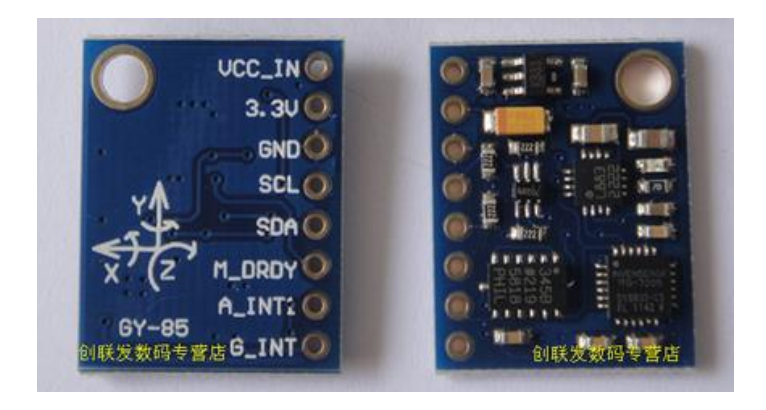

*Figura 3.2 Modulo IMU GY-85 9DOF [12]* 

A continuación se realizara una breve descripción de los sensores que posee el módulo IMU GY-85 9DOF.

 $\overline{a}$ 

<sup>10</sup> I2C es un bus de comunicaciones en serie, utiliza dos líneas para transmitir la información: una para los datos y otra para la señal de reloj.

<sup>11</sup> SDA (System Data), es la línea por la que se mueven los datos entre los dispositivos.

<sup>&</sup>lt;sup>12</sup> SCL (System Clock), es la línea de los pulsos de reloj que sincronizan el sistema.

#### **Giroscopio ITG3205**

Instrumento que servirá para medir, mantener o cambiar la orientación en el espacio del inclinómetro digital. Las unidades de medida inercial utilizan giroscopios MEMS, es decir, integrados y de tamaño reducido. La salida de dicho sensor es un voltaje (giroscopio analógico) o una salida digital (giroscopio digital) que indica la velocidad angular sufrida por el sensor. Se caracteriza por tener un error constante y lineal llamado bias se debe tener en cuenta [12].

#### **Acelerómetro ADxl345**

Es un instrumento cuya función es medir la aceleración con respecto a; uno, dos o en tres ejes coordenados. Se emplean para la medida de aceleración y vibración en múltiples sectores. Son portátiles y las medidas que realizan se pueden almacenar parcialmente. Las IMU incorporan acelerómetro integrados en silicio, utilizando la tecnología llamada MEMS (Sistema Microelectromecanico), debido a la necesidad de reducir el tamaño total de la unidad [12].

#### **Magnetómetro HMC5883L**

Es un transductor de campo magnético ampliamente usado debido a su confiabilidad. Aunque es muy susceptible a interferencias electromagnéticas externas. Consta de dos bloques básicos; un sensor de campo y en un circuito electrónico que traduce las mediciones de dicho sensor a señales digitales [12].

#### **3.1.1.2. Módulo de comunicación max485**

Es un transceptor<sup>13</sup> de baja potencia con una velocidad de respuesta limitada, este módulo es normalmente usado para comunicación RS-485, así, la adopción de la

l

<sup>13</sup> Arreglo electrónico para envió y recepción de señales.

comunicación half-duplex<sup>14</sup> para implementar la función de conversión de nivel TTL a RS-485, puede alcanzar una velocidad máxima de transmisión de 2.5Mbps. Más información en el anexo A.2

| <b>Zdi Tional</b><br><b>KIND BY OFTEN</b> |
|-------------------------------------------|
| z                                         |

*Figura 3.3 Modulo max485*

Para la transmisión de datos se necesita controlar el terminal DE (habilita envío) y RE (habilita recepción). Como los terminales DE y RE presentan una lógica opuesta se pueden unir para ser controlados solamente por una línea. Al transmitir información hay que colocar el pin 2 y el 3 en nivel alto (+5V), de esta forma se habilita el integrado para enviar información por el pin 4 y se bloquea para recibir información por el pin 1, en caso contrario, para recibir información hay que colocar el pin 2 y el 3 en nivel bajo, en este caso se bloquea el envío de información por el pin 4 y se activa la recepción de información por el pin 1 [11]. En las [Tabla 3.1](#page-54-0) y [Tabla 3.2](#page-55-0) se muestra la configuración de los pines para estos modos de funcionamiento descritos.

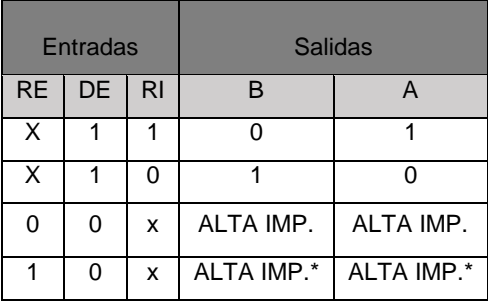

*Tabla 3.1 Funcionamiento modo transmisión [11]*

<span id="page-54-0"></span>l

<sup>14</sup> Flujo de datos en ambos sentidos pero no al mismo tiempo.

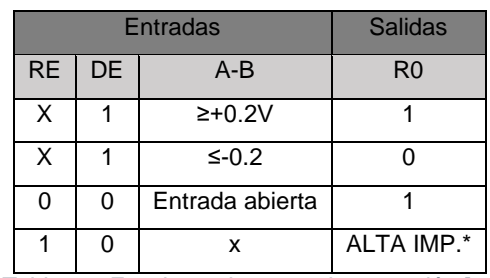

*Tabla 3.2 Funcionamiento modo recepción [11]*

#### **3.1.1.3. Procesador Arduino Nano.**

<span id="page-55-0"></span>El Arduino Nano es una placa pequeña, completa y de tablero amigable basada en el ATmega328 (Arduino Nano 3.x) o el ATmega168 (Arduino Nano 2.x). Este procesador tiene 14 puertos digitales de entrada/salida, 8 puertos análogos, una memoria de 16 KB, 1 KB de SRAM y 512 bytes de EPROM, su ClockSpeed es 16 MHz, funciona con un voltaje en un rango de 3.3 a 12 voltios y puede entregar una corriente de 40 mA. Más información en el anexo A.4

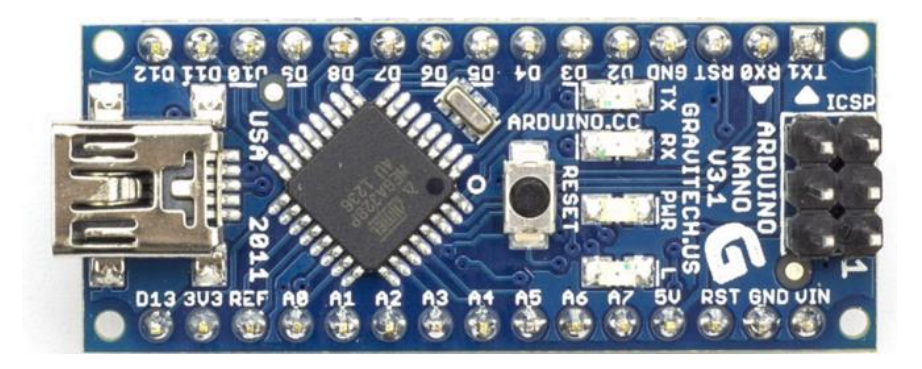

*Figura 3.4 Procesador Arduino Nano [13]*

### **3.1.2. Diseño e implementación del módulo maestro**

Se conoce que los datos provenientes de la sonda están en el protocolo RS-485 y para hacer un procesamiento se deben recuperar, sin embargo como existe una especificación de hacer una medición automática se incluye otra variable, razón

por la cual se hace indispensable recuperar dichos datos en otro procesador. Para cumplir con este objetivo se utiliza la conversión inversa del protocolo es decir de RS-485 a RS-232 con el fin de incluir una interrupción en el proceso y lograr la medida de distancia requerida. Este proceso se logra a partir del módulo MAX485 expuesto anteriormente, que posee una conversión bidireccional.

Finalmente queda resolver la parte de medición automática del dispositivo, que se realiza a través de un encoder óptico H9700, el cual con la electrónica y código indicados provee el sentido del giro y con la ayuda de un sensor óptico auxiliar se obtiene la distancia recorrida a partir de una interrupción que se genera por el paso de una única zona opaca, es decir se transforma una distancia angular en una lineal, utilizando el perímetro de la circunferencia en la que se encuentra dicha zona opaca; en esta aplicación la distancia lineal recorrida por el cable es de 16.33 cm, que resulta de la multiplicación de π\*diámetro, donde el diámetro del disco de interrupción es 5,2 centímetros. Con esta transformación se obtiene la longitud en la cual se tomarán muestras del grado de inclinación del terreno. De forma complementaria a la medición automática se instaura un reset, el cual permite tener control sobre el instante o distancia en la que se desea empezar la medición, debido a que inicializa todas las variables al momento de su activación.

Las características técnicas del procesador para este tipo de información son, 8 entradas digitales para el funcionamiento de los componentes del módulo maestro, junto con los puertos de energización, además de una interrupción global, de la cual se advierte el sentido del giro. Nuevamente el procesador que se dimensiona para el modulo es el arduino nano, el cual fue expuesto anteriormente.

A continuación se explica brevemente el funcionamiento del dispositivo que se utiliza para obtener una interrupción que sirve para realizar la medición automática del cable.

57

#### **3.1.2.1. Encoder óptico**

Un encoder es un sensor o transductor rotativo que transforma el movimiento angular en una serie de impulsos digitales. Estos impulsos generados pueden ser utilizados para controlar los desplazamientos de tipo angular o de tipo lineal. Las aplicaciones principales de estos transductores están en las herramientas, sistemas de medición y control y en robótica [10].

Se utiliza un disco, el cual está dividido en zonas opacas/transparentes o muescas, ver [Figura 3.5.](#page-57-0)

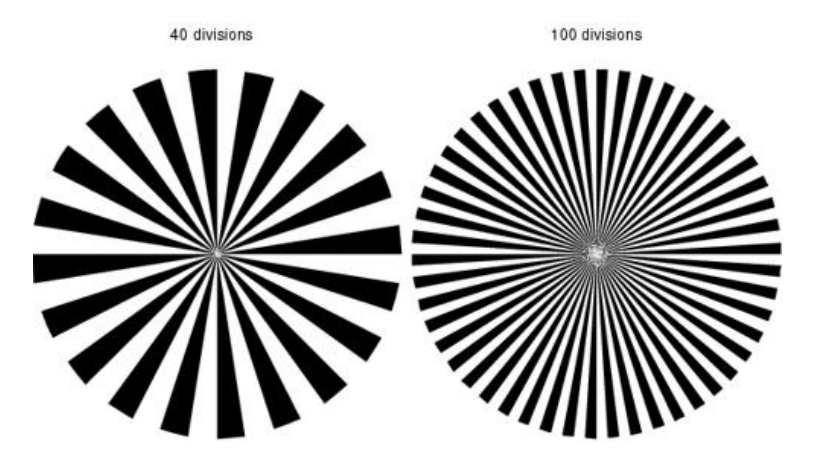

*Figura 3.5 Disco del encoder [10]*

<span id="page-57-0"></span>Estas zonas actúan como un obturador de cámara, las cuales harán la función de permitir o denegar el paso de la luz en forma alternada. Estos cambios serán detectados por un sensor lumínico (generalmente un fotodiodo o fototransistor), que en junto con la electrónica necesaria generara un grupo de pulsos que luego pueden ser leídos e interpretados por un microcontrolador [10].

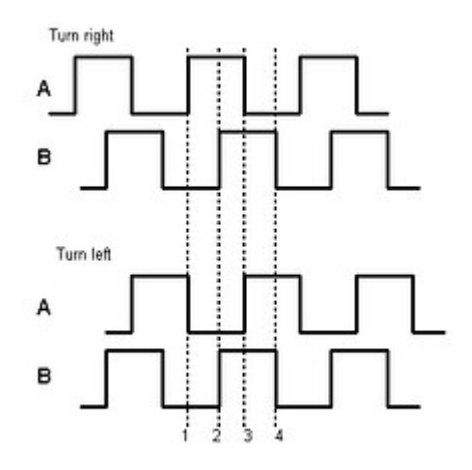

*Figura 3.6 Señal A y B desfasadas 90º [10]*

<span id="page-58-0"></span>En la [Figura 3.6](#page-58-0) se pueden apreciar las señales A y B en cuadratura desfasadas 90º, cada fototransistor genera una señal de salida, comúnmente denominadas A y B. Mediante estas es posible suministrar al microcontrolador información suficiente para determinar la posición, velocidad y dirección de rotación del eje. El convenio general es que, si la señal A adelanta a la señal B, el eje está rotando en sentido horario. En cambio, si B adelanta a A, el sentido será anti horario. La resolución y precisión de la medida de giro estará en función del número de ranuras o muescas que posea el disco codificado, aunque esto último dependerá mucho de la configuración física del sensor óptico [10]. Matemáticamente hablando:

$$
N = \frac{\pi D}{2X}
$$

En donde:

- N= Resolución del sensor
- D= Diámetro del disco

X=ancho de la ranura o muesca codificada

## **3.1.3. Instrumentación adicional**

Para realizar la comunicación entre la sonda inclinometrica y el sistema de recolección de datos, se hace necesario utilizar un cable que tenga al menos 4 hilos, 2 para envío de señales y 2 para la energización de los componentes electrónicos. Con características similares se escoge un cable utp categoría 5 blindado que cuenta con 4 pares de cable, con blindaje hacia el ruido electromagnético y con recubrimiento para la humedad y se acondiciona con conectores DB9 machos (ver [Figura](#page-59-0) 3.7), este conjunto protege la señal de los datos obtenidos por el sensor y permite trabajar eficazmente en condiciones adversas. Para la longitud se tuvo en cuenta los requerimientos iniciales y se sobredimensionó con el objetivo de comprobar la utilidad del protocolo de comunicación además que no se descartaba la posibilidad de aumentar la distancia de medida. Finalmente se adquiere un cable de 12 metros de longitud.

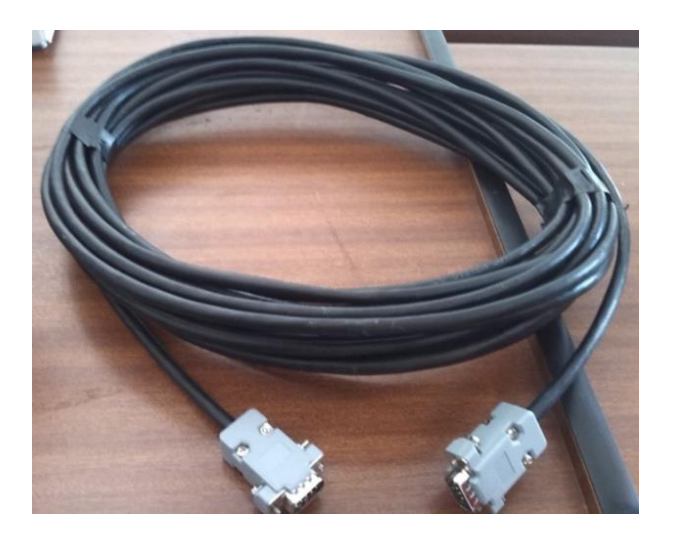

*Figura 3.7 Cable utp categoría 5 con conectores DB9 macho*

<span id="page-59-0"></span>Los conectores DB9 permiten que la conexión con la sonda sea mucho más segura, haciendo al conjunto de comunicación una extensión de alta calidad que ofrece una flexibilidad para situar los dispositivos donde sea necesario.

Con los instrumentos dimensionados se realizó una primera conexión, en la cual se evidenció la falta de una fuente externa, debido a que la cantidad de cable de comunicación presentaba una impedancia muy alta que no permitía que el circuito maestro alimentara la sonda. Por esta razón se adicionó la fuente mencionada que suplía las necesidades con 5 voltios a 350 mA

## **3.2. Software**

Para la realización del proyecto, fueron necesarios diferentes tipos de software, a continuación se realizara una breve descripción, y se detallara el aporte de cada uno en el proyecto.

### **3.2.1. Eagle**

EAGLE (Easily Applicable Graphical Layout Editor) es una potente aplicación flexible y ergonómica para diseñar circuitos impresos y realizar esquemas electrónicos con autorouter, es decir con la función que automatiza el dibujo de pistas en la placa de circuitos impresos. Eagle es muy popular entre aficionados debido a su licencia libre y a su gran disponibilidad de bibliotecas de componentes en la web [14].

Para la realización del diseño del circuito, se realizó un montaje en una protoboard para comprobar el comportamiento del hardware anteriormente descrito y determinar la interacción entre cada una de los elemento, en la [Figura 3.8](#page-61-0) se ve la configuración que se montó en la protoboard.

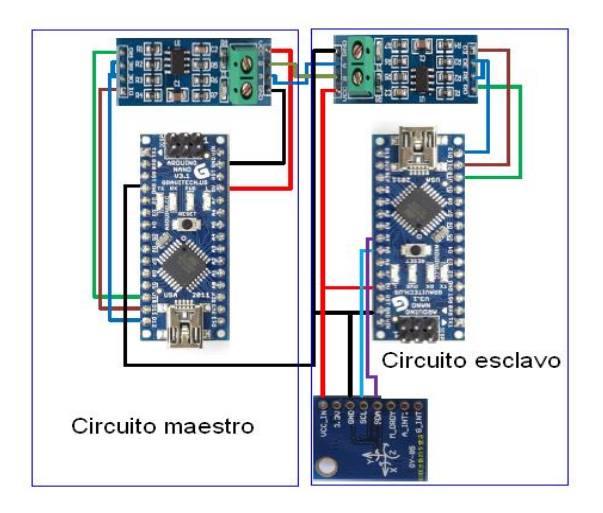

*Figura 3.8 Montaje del circuito esclavo y maestro*

<span id="page-61-0"></span>Como se ve en la [Figura 3.8](#page-61-0) tenemos tanto el circuito maestro como el esclavo. El circuito esclavo, será el encargado de la toma de datos por medio de la tarjeta IMU GY-85 9DOF, una vez se tomen estos datos serán enviados al circuito maestro donde serán recepcionados y procesados.

Al utilizar EAGLE se generan archivos de diseño que se pueden ver en el anexo A.6, como resultado se obtienen los circuitos de la [Figura 3.9.](#page-62-0)

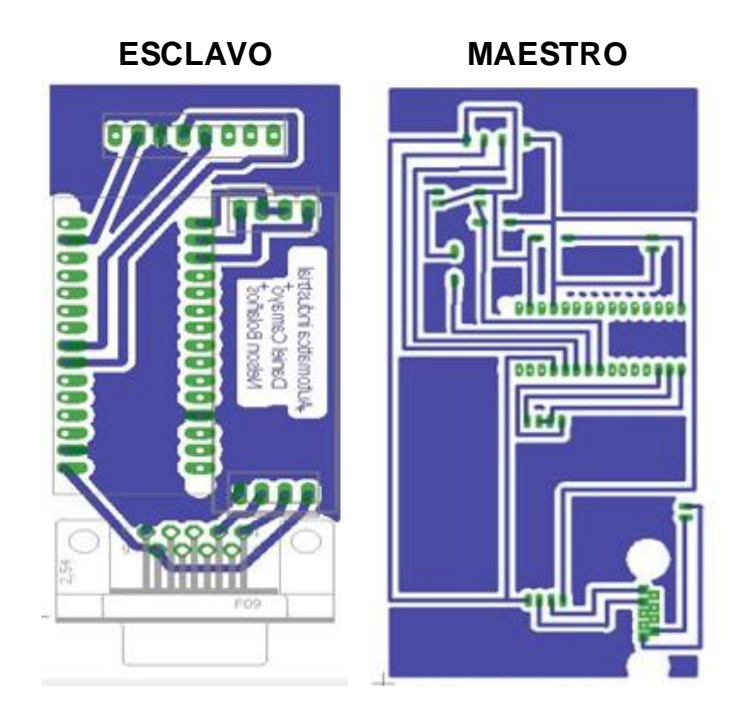

*Figura 3.9 Placas electrónicas de los módulos*

## <span id="page-62-0"></span>**3.2.2. Arduino**

Arduino es una plataforma de prototipos de código abierto basado en hardware y software fácil de usar, además de tener una gran flexibilidad. Arduino simplifica el proceso de trabajar con microcontroladores, este software es multiplataforma, por lo que se ejecuta en los sistemas operativos Windows, Macintosh OSX y Linux a diferencia de la mayoría que solo se limitan a Windows.

Mediante el software arduino se realizó el código necesario para el total funcionamiento de la sonda inclinometrica, como lo es el filtro de Kalman, canales de comunicación, código para la adquisición de datos, manejo del encoder y Calibración de los componentes del sensor.

A continuación en la [Figura 3.10](#page-63-0) se observa el diagrama de flujo de la información que fue utilizado para la programación del circuito inmerso de la sonda.

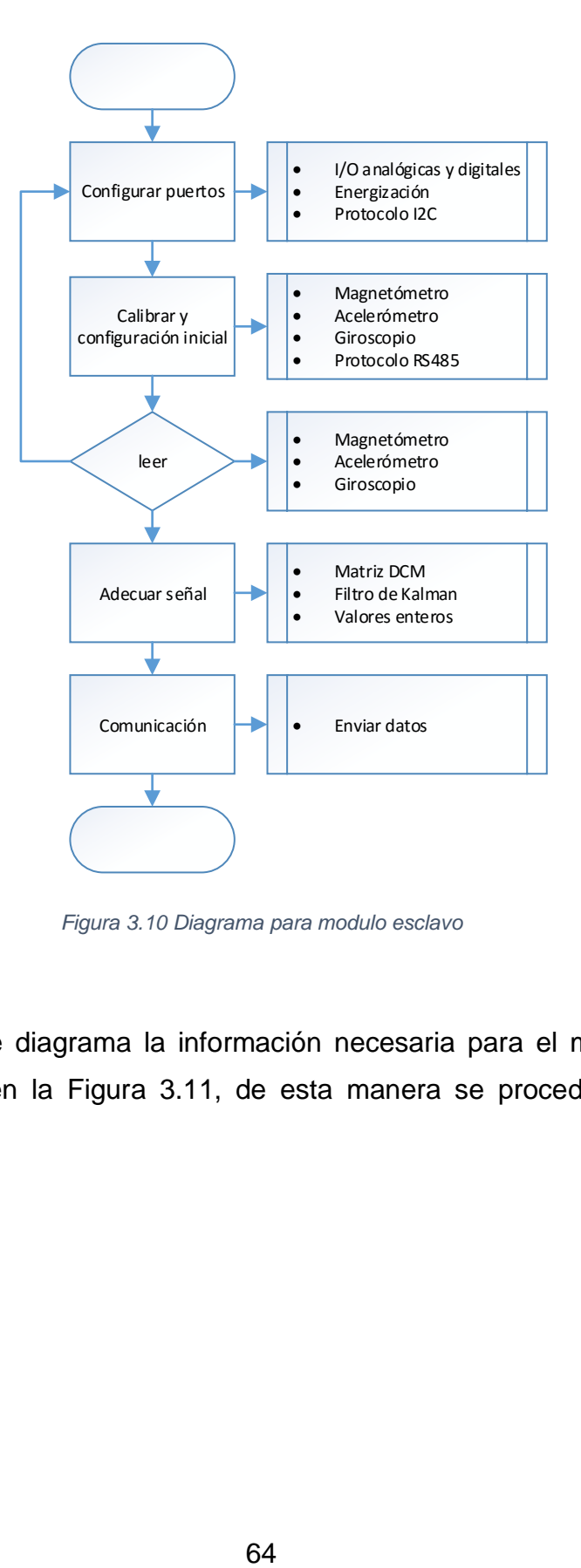

*Figura 3.10 Diagrama para modulo esclavo*

<span id="page-63-0"></span>De igual manera se diagrama la información necesaria para el módulo maestro como se muestra en la [Figura 3.11,](#page-64-0) de esta manera se procede a la fase de programación.

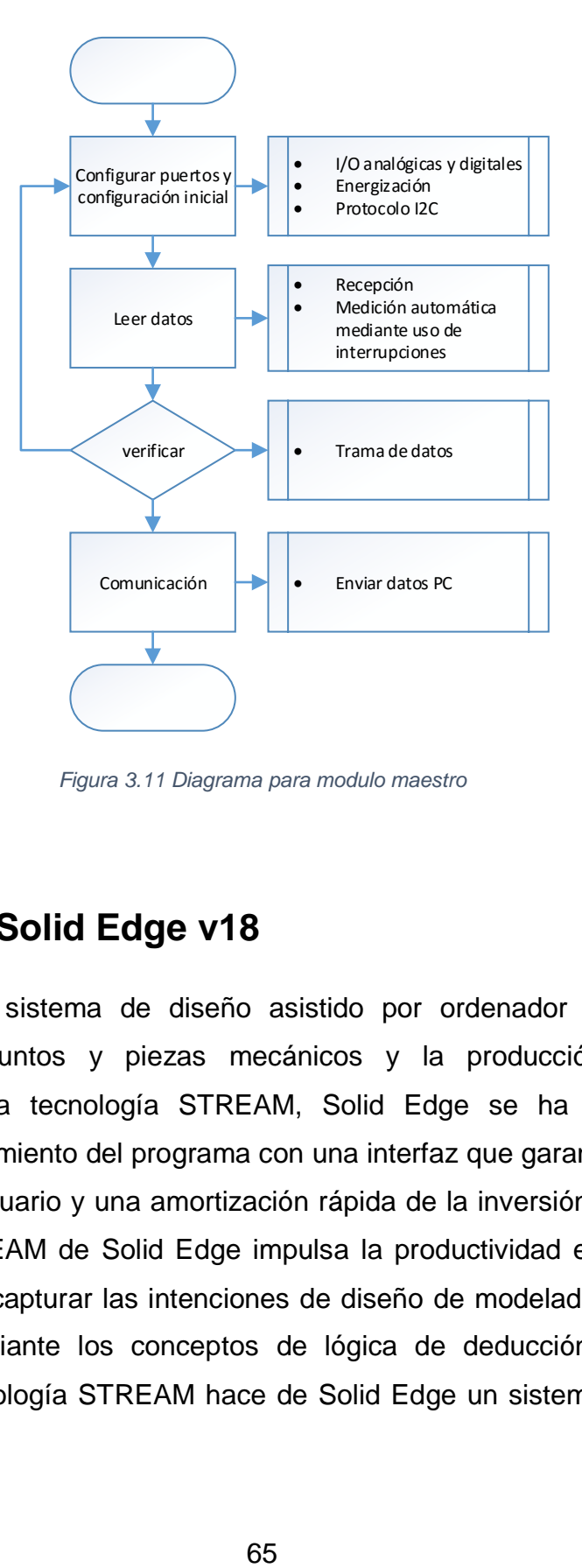

*Figura 3.11 Diagrama para modulo maestro*

### <span id="page-64-0"></span>**3.2.3. Solid Edge v18**

Solid Edge es un sistema de diseño asistido por ordenador (CAD) para el modelado de conjuntos y piezas mecánicos y la producción de dibujos. Desarrollado con la tecnología STREAM, Solid Edge se ha diseñado para incrementar el rendimiento del programa con una interfaz que garantiza una mayor productividad del usuario y una amortización rápida de la inversión realizada [15]. La tecnología STREAM de Solid Edge impulsa la productividad esencial para el usuario de CAD al capturar las intenciones de diseño de modelado de sólidos de los ingenieros mediante los conceptos de lógica de deducción y gestión de decisiones. La tecnología STREAM hace de Solid Edge un sistema CAD fácil de aprender y de usar y más productivo que cualquier otro sistema CAD de gama media del mercado [15].

Para armar un bosquejo de los posibles modelos se recurre a datos y especificaciones de instrumentación existente que resultan insuficientes, pues no se encuentran planos ni medidas, exceptuando los diámetros del ademe en el cual debe afirmarse la sonda. Es así entonces como surge la necesidad de proponer un diseño inspirado en inclinómetros existentes pero adecuado a las características del proyecto.

En la Figura 3.12 se presenta uno de los resultados más relevantes que se obtuvieron al utilizar la herramienta solid edge.

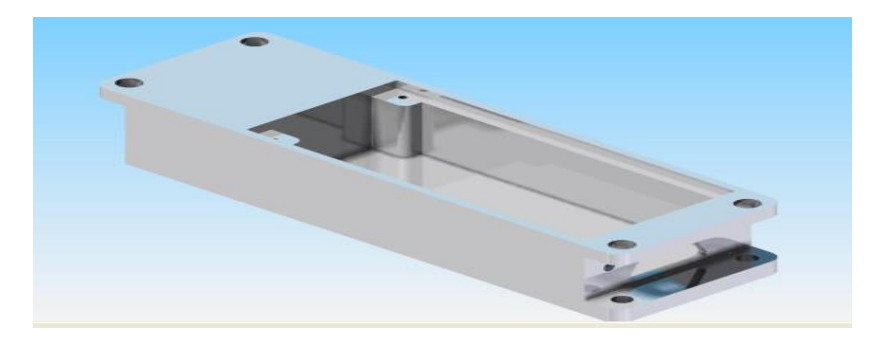

*Figura 3.12 Cajilla para protección del circuito*

En la Figura 3.13, se aprecia el conjunto sonda inclinometrica con todas sus piezas, las cuales fueron diseñadas en solid Edge.

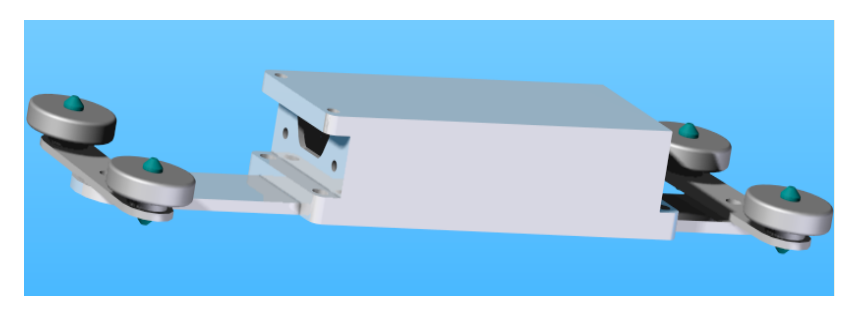

*Figura 3.13 Conjunto sonda inclinometrica*

En el anexo A.5 se encuentran todas las piezas diseñadas junto con sus planos.

## **3.2.4. Labview**

LabVIEW es un entorno de desarrollo diseñado específicamente para acelerar la productividad de ingenieros y científicos. Con una sintaxis de programación gráfica que facilita visualizar, crear y codificar sistemas de ingeniería, LabVIEW permite desde desarrollar máquinas inteligentes hasta garantizar la calidad de los dispositivos conectados [17].

Por medio de este software fue posible crear un sistema para la adquisición y procesamiento de los datos suministrados por la sonda inclinometrica, a continuación se presentan los resultados obtenidos al hacer uso de Labview:

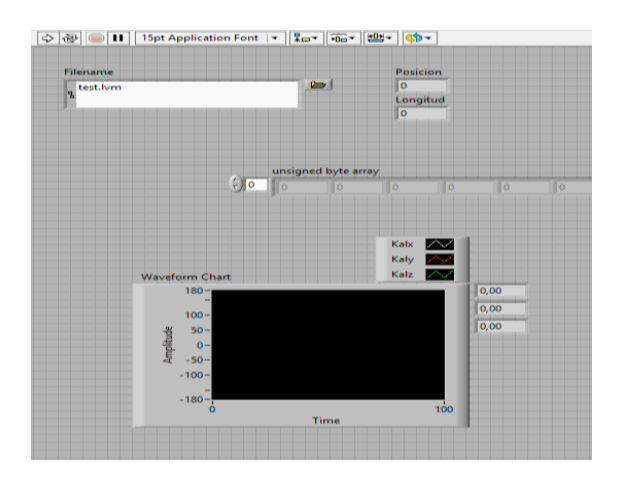

*Figura 3.14 Interfaz de funcionamiento*

<span id="page-66-0"></span>En la [Figura 3.14](#page-66-0) se presenta la interfaz de usuario del sistema de adquisición y procesamiento de datos, a través de esta interfaz será posible visualizar en tiempo real los datos obtenidos por medio de la sonda inclinometrica y permite habilitar o deshabilitar la función de guardado de los datos que permite filtrar y reducir la cantidad de información permitiendo con esto mayor agilidad al momento del análisis de la información.

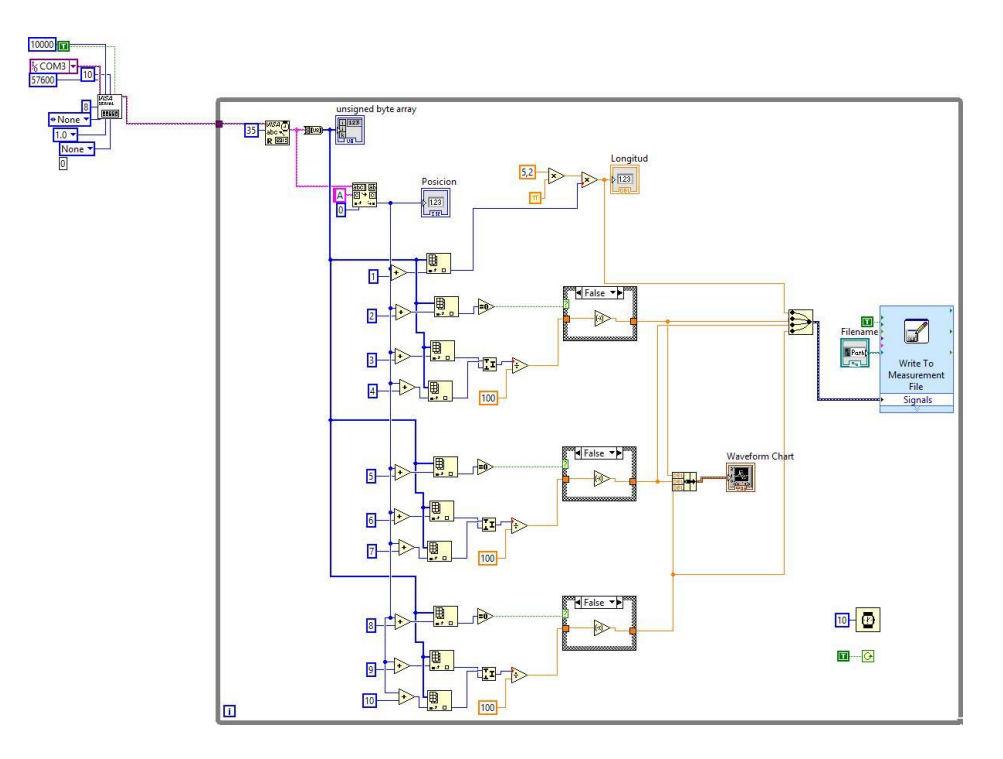

*Figura 3.15 Diagrama de bloques*

<span id="page-67-0"></span>En la [Figura 3.15](#page-67-0) se observa la programación requerida para el tratamiento de las señales obtenidas desde la sonda, obteniendo como resultado los valores de los ángulos y una copia de dichos valores contenidos en un archivo de bloc de notas.

En síntesis el programa en labview se ejecuta teniendo en cuenta en primera instancia la conexión con el dispositivo esclavo que entrega una serie de datos en grupos definidos que son recuperados a partir del módulo maestro y que se procesan en el computador con ayuda de la estructura en labview. La información de la sonda, es dividida en 12 palabras de 8 bits como se muestra en la [Figura](#page-68-0)  [3.16,](#page-68-0) que permite utilizar el protocolo de comunicación y se describen a continuación:

 La primera palabra es un bit de comienzo de la trama, se utiliza para identificar desde que punto empieza la información relevante y se toma como referencia para contar y descifrar el resto de palabras.

- El segundo dato de 8 bits hace referencia al sentido del giro, es decir si es horario o anti horario para determinar la distancia recorrida por el cable.
- El dato referente a la distancia está asociado a la cantidad de vueltas del eje del dispositivo que dependiendo del signo anterior avanza o retrocede a razón de ±16 cm.
- Los siguientes 3 datos hacen referencia al ángulo de desviación. En este caso el primer dato muestra el signo del ángulo y los otros 2 datos son la magnitud del ángulo, que está dividido en altos (Números significativos más grandes) y bajos (Números significativos más pequeños). Esta configuración se repite 2 veces más debido a la cantidad de ejes que se manejan en la aplicación (X, Y, Z). Una vez obtenidos todos los valores se concatenan para recuperar la información real y se realiza una operación de división entre 100 con el fin de recuperar los decimales que se transformaron al inicio para disminuir la cantidad de datos a enviar, es decir para manejar números enteros en vez de trabajar con cifras decimales.

<span id="page-68-0"></span>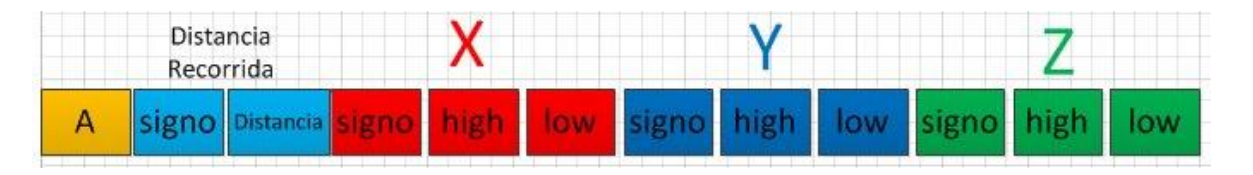

*Figura 3.16 Trama de datos*

# **3.3. Proceso de manufactura y ensamblado**

## **3.3.1. Material de construcción de la sonda inclinometrica**

El aluminio es un elemento muy abundante en la naturaleza, es un metal ligero, con una densidad de 2700 kg/m<sup>3</sup> y con un bajo punto de fusión (660 °C), refleja bien la radiación electromagnética del espectro visible y el térmico. Sus características mecánicas son las siguientes:

- $\checkmark$  Es un material blando (Escala de Mohs: 2-3) y maleable
- $\leq$  En estado puro tiene un límite de resistencia en tracción de 160-200 N/mm<sup>2</sup>
- $\checkmark$  Es un material dúctil, permite la fabricación de cables eléctricos.
- $\checkmark$  Permite la fabricación de piezas por fundición, forja y extrusión.

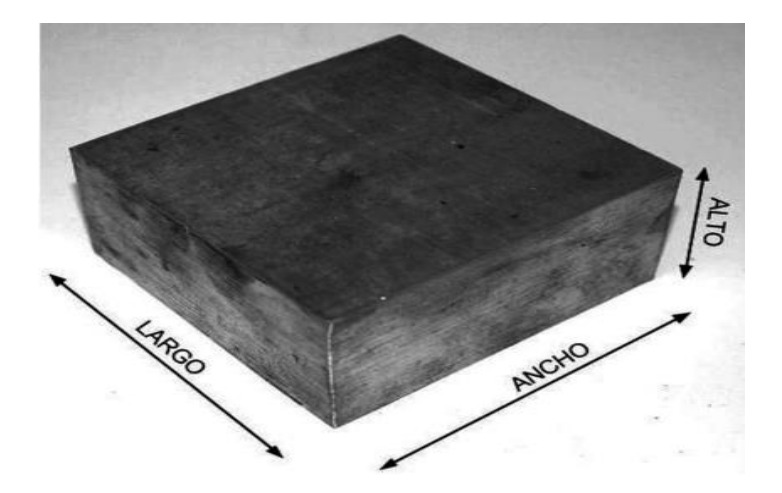

*Figura 3.17 Bloque de aluminio*

Se utilizó este material porque permite aislar eficientemente el ruido y cuando está en contacto con el aire se forma una lámina de óxido que protege al metal, si la capa se daña forma una nueva al contacto con el aire, esto lo hace ideal para ser usado en la arquitectura para cerramientos y piezas que deban estar expuestas al agua y al viento ya que este será el ambiente en el que deba trabajar la sonda inclinometrica.

## **3.3.2. Maquinado de las piezas de la sonda inclinometrica**

En la Figura 3.18 se aprecia la máquina fresadora CNC XK7132 con la cual se realizó el mecanizado de las piezas, pues es ideal para el trabajo de piezas pequeñas, medianas y por su versatilidad ya que puede realizar tareas de fresado, taladrado, perforado, golpeteo entre otras. Además de lo anterior esta máquina fue facilitada por parte del SENA para ser utilizada gratuitamente.

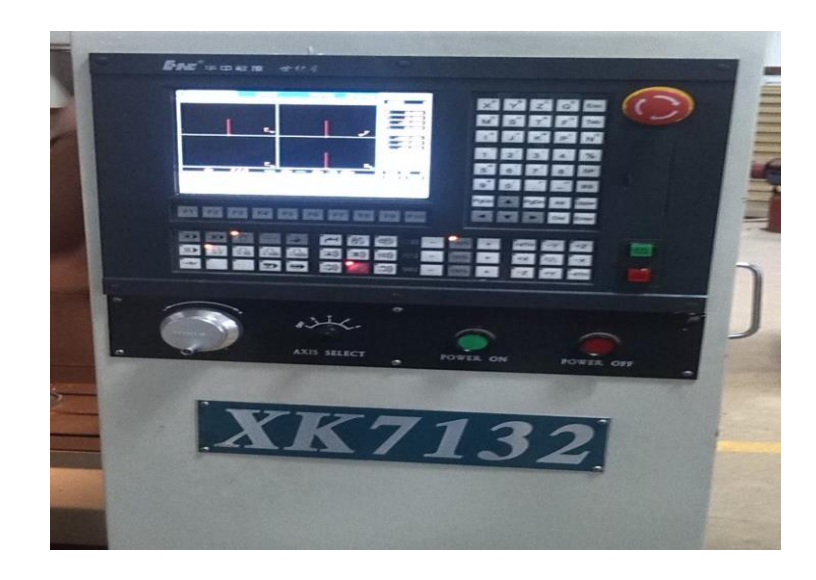

*Figura 3.18 Maquina CNC XK7132*

En la [Figura 3.19](#page-71-0) se puede apreciar la maquina fresadora trabajando en el bloque de aluminio para obtener la cajilla, la cual será la parte principal del armazón de la sonda inclinometrica.

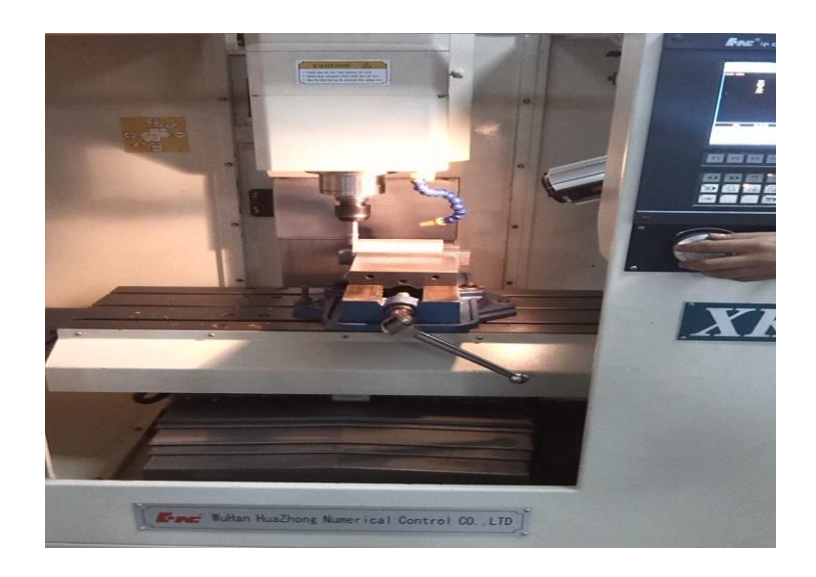

*Figura 3.19 Proceso de maquinado* 

<span id="page-71-0"></span>Una vez culminado el maquinado de las piezas, los resultados se ven reflejados en la [Figura 3.20:](#page-71-1)

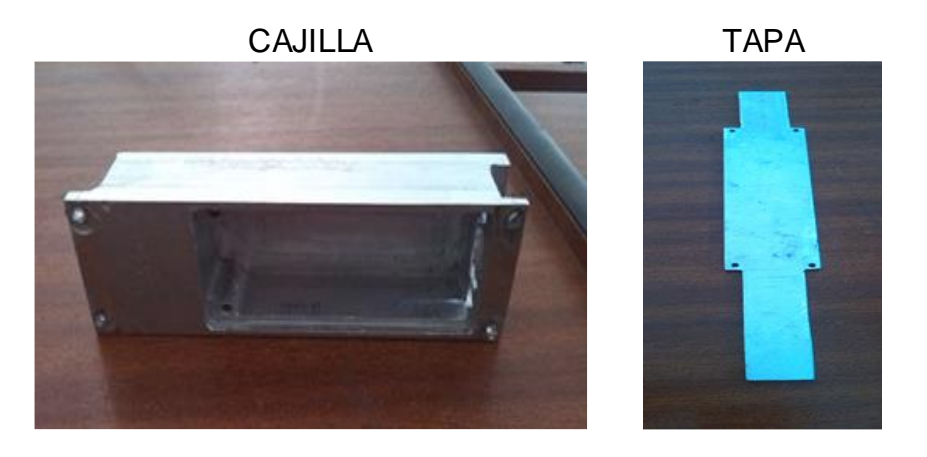

*Figura 3.20 Piezas maquinadas de la sonda inclinometrica*

<span id="page-71-1"></span>Además de realizar el maquinado, se hizo necesario adquirir las piezas faltantes en el mercado con el fin de evitar diseños y así agilizar el proceso de ensamblado de la sonda inclinometrica. En la [Figura 3.21](#page-72-0) se muestran las piezas faltantes para completar la estructura de la sonda.
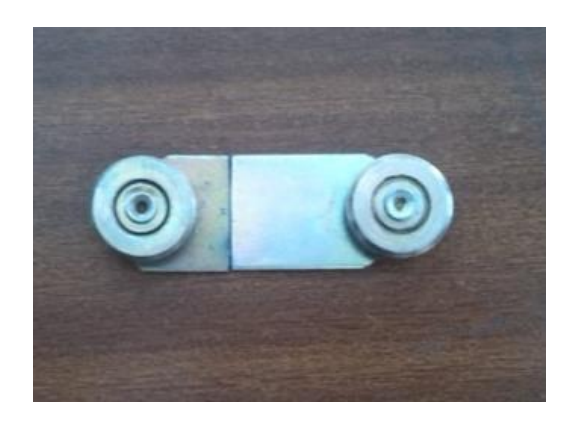

*Figura 3.21 Porta ruedas más ruedas*

Una vez maquinadas y adquiridas todas las piezas necesarias para la construcción de la sonda inclinometrica, se procedió a unir dichas piezas obteniendo los siguientes resultados, ver [Figura 3.22](#page-72-0)

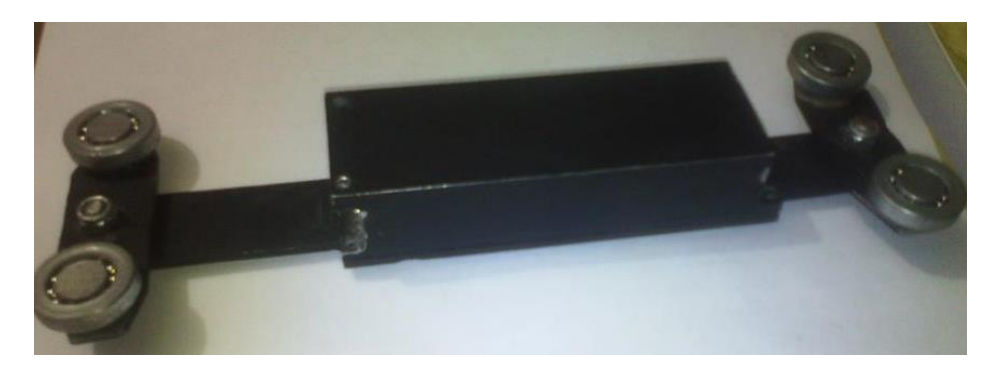

*Figura 3.22 Sonda inclinometrica implementada*

### <span id="page-72-0"></span>**3.3.3. Diseño del sistema de medición.**

Una vez acoplada la sonda inclinometrica, se hizo necesario diseñar e implementar un sistema de medición, el cual mide la distancia recorrida por la sonda inclinometrica durante su uso.

En la [Figura 3.23](#page-73-0) se puede apreciar el diseño que fue necesario para soportar el montaje del sistema de medición.

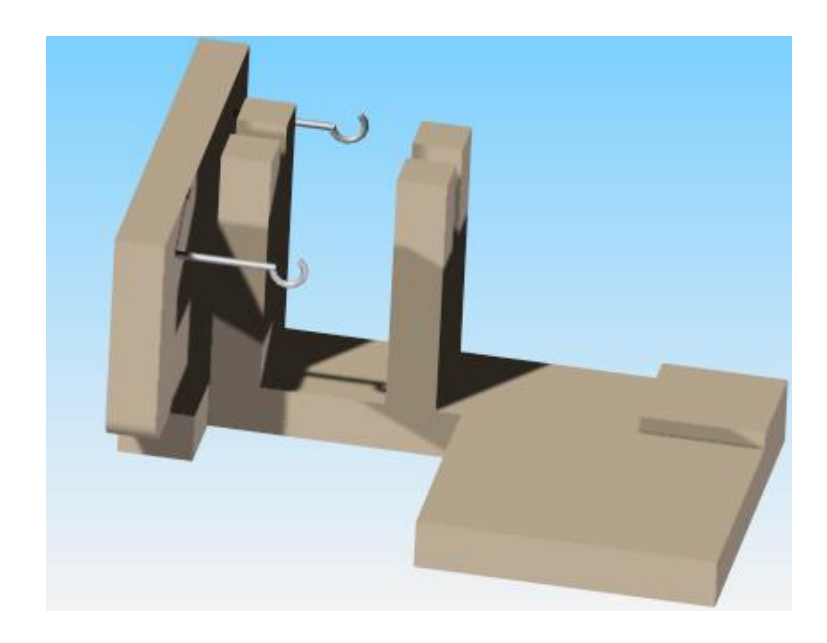

*Figura 3.23 Diseño base circuito maestro*

<span id="page-73-0"></span>Con el diseño de la base del circuito maestro en Solid Edge, se procede a su manufactura y se adhieren todos los componentes, obteniendo una estructura lista para su uso. Como se ve en la [Figura 3.24.](#page-73-1)

<span id="page-73-1"></span>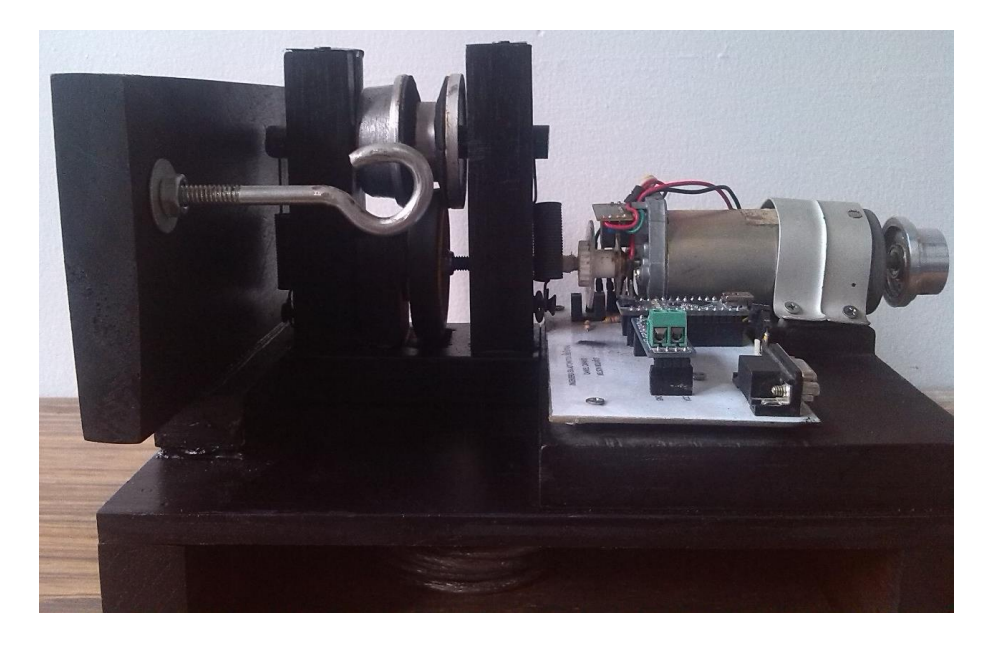

*Figura 3.24 Implementación sistema de medición.*

Se logró incorporar con éxito la información y las estructuras de los diseños creados, obteniendo así una sonda inclinometrica funcional que cumple a cabalidad con los objetivos del proyecto.

## **CAPÍTULO 4**

### **PRUEBA DE CAMPO**

## **4.1. Consideraciones iniciales**

Con los instrumentos elaborados y acoplados se procede a hacer una verificación de los ángulos, para esto se debe tener claridad acerca de los ejes de referencia como se muestra en la [Figura 4.1.](#page-75-0)

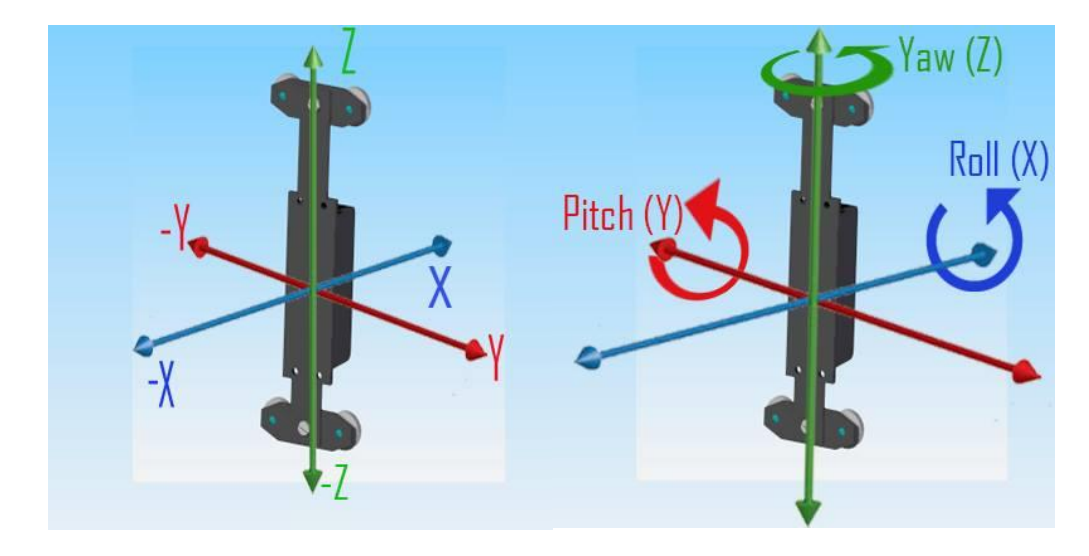

*Figura 4.1 Ejes de referencia*

<span id="page-75-0"></span>A partir del arreglo en labview se genera un documento de texto con el nombre "Datos", que detalla en 5 columnas la información de la sonda como se ve en la [Figura 4.2,](#page-76-0) donde la primera columna es el tiempo en el cual se toma el dato, Distancia hace referencia a la cantidad de cable inmerso en el ademe y las últimas tres columnas están las variaciones en ángulos en cada uno de los ejes.

| Archivo        | Edición Formato Ver<br>Ayuda |                          |                                   |                                       |
|----------------|------------------------------|--------------------------|-----------------------------------|---------------------------------------|
| Tiempo<br>(Sg) | Distancia<br>(Cm)            | Angulos en x<br>(grados) | Angulos en y<br>$(\text{grados})$ | Angulos en z<br>(g <sub>rados</sub> ) |
| 0,000000       | 16,336282                    | $-8,930000$              | $-2,280000$                       | $-90,400000$                          |
| 0,082119       | 16,336282                    | $-8,920000$              | $-2,280000$                       | $-90,430000$                          |
| 0,144216       | 16,336282                    | $-8,910000$              | $-2,290000$                       | $-90,460000$                          |
| 0,206302       | 16,336282                    | $-8,900000$              | $-2,290000$                       | $-90,490000$                          |
| 0,269393       | 16,336282                    | $-8,920000$              | $-2,280000$                       | $-90,510000$                          |
| 0,328480       | 16,336282                    | $-8,950000$              | $-2,300000$                       | $-90,530000$                          |
| 0,390576       | 16,336282                    | $-8,990000$              | $-2,320000$                       | $-90,540000$                          |
| 0,477705       | 16,336282                    | $-9,030000$              | $-2,330000$                       | $-90,580000$                          |
| 0,537790       | 16,336282                    | $-9,010000$              | $-2,370000$                       | $-90,640000$                          |
| 8,051880       | 32,672564                    | $-9,050000$              | $-2,490000$                       | $-94,200000$                          |
| 8,112969       | 32,672564                    | $-9,060000$              | $-2,500000$                       | $-94,220000$                          |
| 8,176064       | 32,672564                    | $-9,090000$              | $-2,510000$                       | $-94,240000$                          |
| 8,255181       | 32,672564                    | $-9,120000$              | $-2,520000$                       | $-94,270000$                          |
| 8,317272       | 32,672564                    | $-9,200000$              | $-2,510000$                       | $-94,310000$                          |
| 8,378361       | 32,672564                    | $-9,260000$              | $-2,540000$                       | $-94,340000$                          |
| 8,439453       | 32,672564                    | $-9,280000$              | $-2,540000$                       | $-94,390000$                          |

*Figura 4.2 Datos recolectados*

<span id="page-76-0"></span>Para efectos de validación de la prueba se cotejan las mediciones de los ángulos en el eje x con un nivel de burbuja. Para la prueba se miden 3 ángulos que se corroboraron con el instrumento de nivel arrojando los siguientes resultados:

Para la alineación con el eje horizontal una medida de -87° con respecto al eje X, como se muestra en la [Figura 4.3.](#page-76-1)

| Archivo Edición | Formato Ver Ayuda |              |             |           |
|-----------------|-------------------|--------------|-------------|-----------|
| 102,469761      | 0,000000          | $-86,930000$ | $-2,510000$ | 67,490000 |
| 102,511817      | 0,000000          | $-86,950000$ | $-2,520000$ | 67,490000 |
| 102,573909      | 0,000000          | $-87,000000$ | $-2,540000$ | 67,500000 |
| 102,634002      | 0,000000          | $-87,020000$ | $-2,550000$ | 67,500000 |
| 102,696088      | 0,000000          | $-87,030000$ | $-2,560000$ | 67,500000 |
| 102,755177      | 0,000000          | $-87,020000$ | $-2,550000$ | 67,510000 |
| 102,822274      | 0,000000          | $-87,000000$ | $-2,530000$ | 67,510000 |
| 102,899389      | 0,000000          | $-86,990000$ | $-2,500000$ | 67,500000 |
| 102,961482      | 0,000000          | $-87,000000$ | $-2,500000$ | 67,500000 |
| 103,023571      | 0,000000          | -87,000000   | $-2,480000$ | 67,500000 |
|                 |                   |              |             |           |

*Figura 4.3 Sonda alineada sobre la horizontal*

<span id="page-76-1"></span>Para la alineación con el eje vertical una medida de -3,08° con respecto al eje X, como se muestra en la [Figura 4.4](#page-77-0)

| Archivo Edición | Formato Ver Ayuda |             |             |           |
|-----------------|-------------------|-------------|-------------|-----------|
| 546,895101      | 0,000000          | $-3,130000$ | $-1,530000$ | 60,610000 |
| 547,012279      | 0,000000          | $-3,130000$ | $-1,520000$ | 60,620000 |
| 547,043316      | 0,000000          | $-3,110000$ | $-1,540000$ | 60,650000 |
| 547,077364      | 0,000000          | $-3,090000$ | $-1,550000$ | 60,670000 |
| 547,140458      | 0,000000          | $-3,080000$ | $-1,560000$ | 60,670000 |
| 547,220583      | 0,000000          | $-3,060000$ | $-1,550000$ | 60,670000 |
| 547,281667      | 0,000000          | $-3,070000$ | $-1,550000$ | 60,670000 |
| 547, 344765     | 0,000000          | $-3,070000$ | $-1,550000$ | 60,660000 |
| 547,405852      | 0,000000          | $-3,070000$ | $-1,560000$ | 60,660000 |
| 547,465939      | 0,000000          | $-3,080000$ | $-1,580000$ | 60,660000 |

*Figura 4.4 Sonda alineada sobre la vertical*

<span id="page-77-0"></span>Para la alineación con una pendiente de 45°, una medida de -42,38° con respecto al eje X, como se muestra en la [Figura 4.5.](#page-77-1)

| Archivo Edición | Formato Ver Ayuda |              |             |          |
|-----------------|-------------------|--------------|-------------|----------|
| 1247,821051     | 0,000000          | $-42,340000$ | $-0,370000$ | 5,610000 |
| 1247,894156     | 0,000000          | $-42,340000$ | $-0,350000$ | 5,700000 |
| 1247, 945235    | 0,000000          | $-42,340000$ | $-0,290000$ | 5,730000 |
| 1248,007321     | 0,000000          | $-42,340000$ | $-0,260000$ | 5,730000 |
| 1248,087440     | 0,000000          | $-42,360000$ | $-0,260000$ | 5,700000 |
| 1248,149540     | 0,000000          | $-42,400000$ | $-0,250000$ | 5,670000 |
| 1248, 211626    | 0,000000          | $-42,410000$ | $-0,230000$ | 5,620000 |
| 1248,274720     | 0,000000          | $-42,420000$ | $-0,210000$ | 5,590000 |
| 1248, 335811    | 0,000000          | $-42,430000$ | $-0,190000$ | 5,580000 |
| 1248,417926     | 0,000000          | $-42,430000$ | $-0,200000$ | 5,560000 |
|                 |                   |              |             |          |

*Figura 4.5 Sonda alineada en ángulo de 45 grados*

<span id="page-77-1"></span>Con estas validaciones se observa que existe un desfase de aproximadamente -3° en cada una de las pruebas, por lo cual se concluye que el instrumento tiene un offset de magnitud 3 y que está asociado a factores físicos como la alineación del sensor y al campo magnético que se ve perturbado por el material que lo recubre. Por otro lado se encuentra la cantidad de cálculos que debe desarrollar el controlador para encontrar el valor de rotación, haciendo esto una suma constantes de errores que se ven reflejados en dicho offset.

Como conclusión podemos obtener los ángulos reales de la prueba realizando la suma en valor absoluto del ángulo medido más el offset sin perder de vista los ángulos de referencia [Figura 4.1.](#page-75-0)

Para evidenciar confiabilidad del sistema se presenta una prueba de medidas con condiciones iniciales similares pero en tiempos distintos, el objetivo de esta prueba es observar la cantidad de variación en las medidas. Los resultados se presentan en la [Figura 4.6](#page-78-0) donde se nota que los ángulos tienen una variación de ±0,01° que están asociados al grado de error del elemento que es de ±1% y a pequeñas variaciones en las condiciones iniciales debido a la manipulación de la prueba.

| <b>Tiempo</b> | X        | w       | z        | <b>Tiempo</b> | X        | v       | z        |  |
|---------------|----------|---------|----------|---------------|----------|---------|----------|--|
| 0             | $-42,13$ | $-1,96$ | $-69.89$ | 16.971722     | $-42.09$ | $-1,97$ | $-69,9$  |  |
| 0.020538      | $-42,13$ | $-1,96$ | $-69,9$  | 17.034265     | $-42.08$ | $-1,97$ | $-70$    |  |
| 0.040276      | $-42,13$ | $-1,97$ | $-69,91$ | 17.095361     | $-42,1$  | $-1,97$ | $-69,92$ |  |
| 0.062333      | $-42,13$ | $-1,98$ | $-69,92$ | 17.155925     | $-42,12$ | $-1,99$ | $-69,93$ |  |
| 0.082732      | $-42,11$ | $-1,99$ | $-69,92$ | 17.218965     | $-42,1$  | $-2$    | $-69,93$ |  |
| 0.101779      | $-42,1$  | $-2,01$ | $-69,91$ | 17.278        | $-42.09$ | $-2,02$ | $-69,92$ |  |
| 0,12198       | $-42,07$ | $-2,01$ | $-69,89$ | 17.361872     | $-42,09$ | $-2,02$ | $-69,9$  |  |
| 0.142669      | $-42,06$ | $-1,99$ | $-69.87$ | 17.423952     | $-42,1$  | $-2,01$ | $-69,88$ |  |
| 0.162598      | $-42,04$ | $-1,99$ | $-69.84$ | 17.484712     | $-42,12$ | $-2,01$ | $-69,85$ |  |
| 0.183632      | $-42,03$ | $-1,99$ | $-69,82$ | 17.546103     | $-42,12$ | $-2,01$ | $-69,82$ |  |
|               | $-42,09$ | $-1,99$ | $-69,89$ |               | $-42,10$ | $-2,00$ | $-69,91$ |  |

*Figura 4.6 Prueba de confiabilidad*

### <span id="page-78-0"></span>**4.2. Prueba**

 $\overline{a}$ 

Para la realización de la prueba en un ambiente real es necesario tener instrumentación específica tal como una barrena<sup>15</sup> y un ademe quía que representan un elevado coste que no es viable para el proyecto, por lo cual se procede a realizar una simulación de los posibles cambios de un terreno; esto se logra a partir de la elaboración de una guía con materiales de bajo coste, que

<sup>&</sup>lt;sup>15</sup> Barra de hierro con uno o dos extremos cortantes que se usa para agujerear rocas de gran tamaño, sondar terrenos, etc.

permitan deformaciones angulares como simulación a los movimientos del terreno, con la longitud de prueba necesaria y con canales guías similares a los encontrados en la tubería inclinometrica presentes en el mercado como se ve en la [Figura 4.7](#page-79-0)

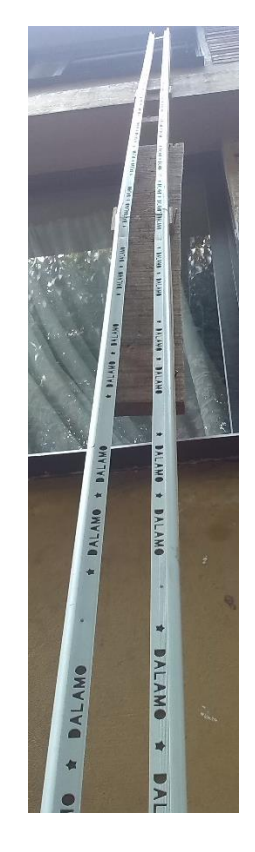

*Figura 4.7 Guía para la prueba*

<span id="page-79-0"></span>Con el instrumento y la guía lista, se procede a seguir el manual de usuario que se encuentra en el anexo A.7, al final de la prueba se obtienen documentos de texto que utiliza el analista de información para generar reportes de los eventos desarrollados durante la prueba.

### **4.3. Resultados**

A partir de los datos obtenidos se analizan los comportamientos del terreno y se genera un juicio de valor acerca de las posibilidades del movimiento del talud. Esto se logra a partir del análisis de los resultados que se soportan en la diagramación de los valores obtenidos. El anterior proceso se realizó con el programa OriginPro® y a continuación se exponen los resultados obtenidos.

#### **4.3.1. Prueba 1**

En esta prueba se realiza la medida de referencia es decir, en este punto se toman los datos que simulan el comportamiento inicial del orificio realizado en el talud. A partir de este comportamiento se evidencian las variaciones. Como es una medida de control se grafican los puntos de acuerdo a su eje; en la [Figura 4.8](#page-80-0) se notan las variaciones respecto al eje X, mientras en la [Figura 4.9](#page-81-0) están las variaciones en el eje Y.

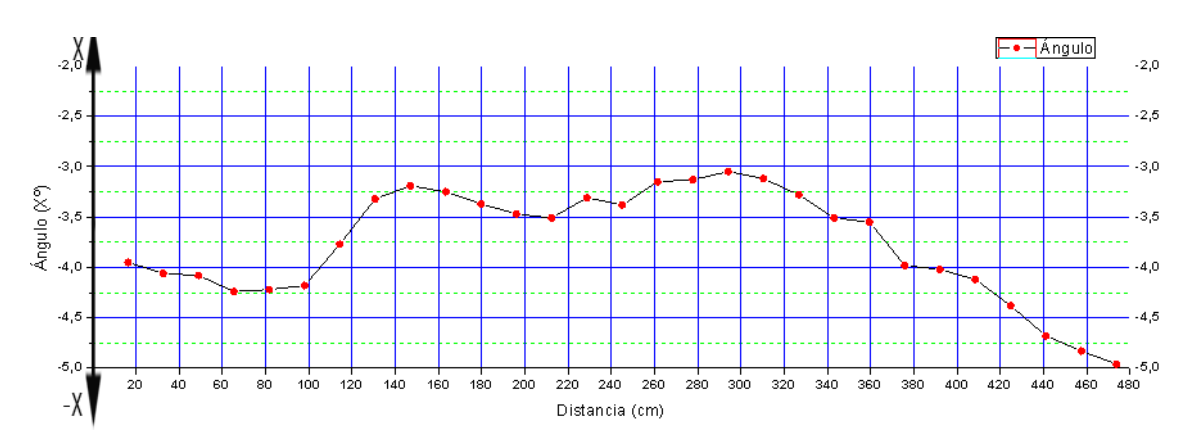

<span id="page-80-0"></span>*Figura 4.8 Desviación en el eje X (Prueba 1)*

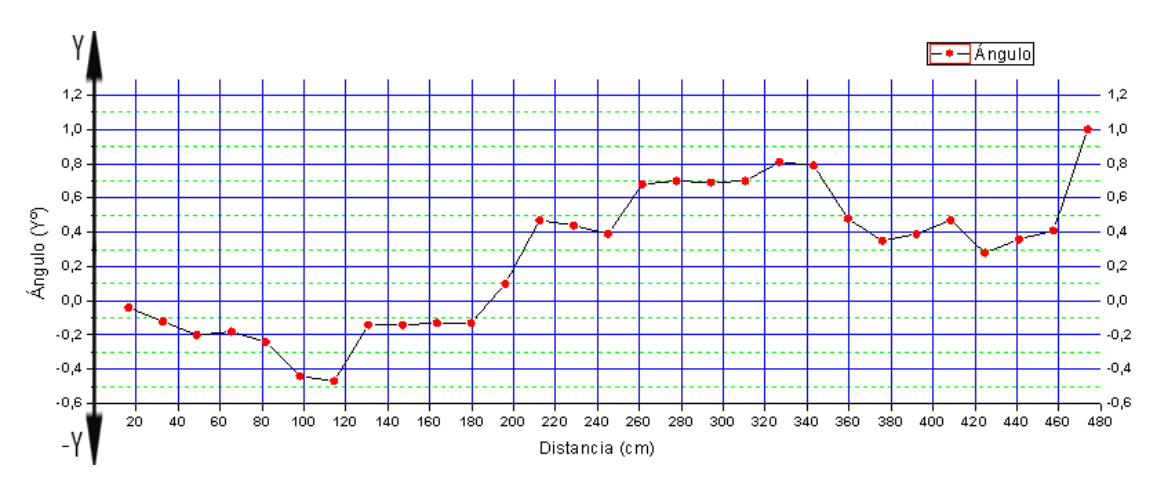

*Figura 4.9 Desviación en el eje Y (Prueba 1)*

#### <span id="page-81-0"></span>**4.3.2. Prueba con disturbio.**

Con la referencia de la primera medida se simulan disturbios que representan movimientos en el terreno y se busca identificar la cantidad de movimiento y la distancia a la cual ocurre. Para el caso de estudio se incluyeron pequeños disturbios para comprobar la resolución del inclinómetro, como se ve en la [Figura](#page-81-1)  [4.10.](#page-81-1)

<span id="page-81-1"></span>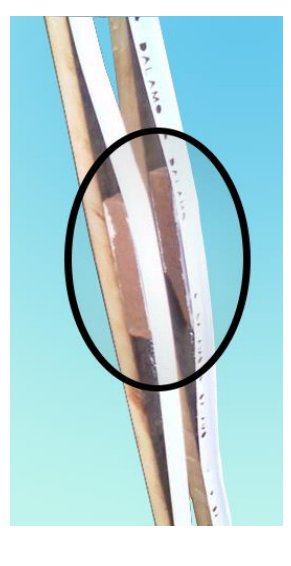

*Figura 4.10 Disturbio*

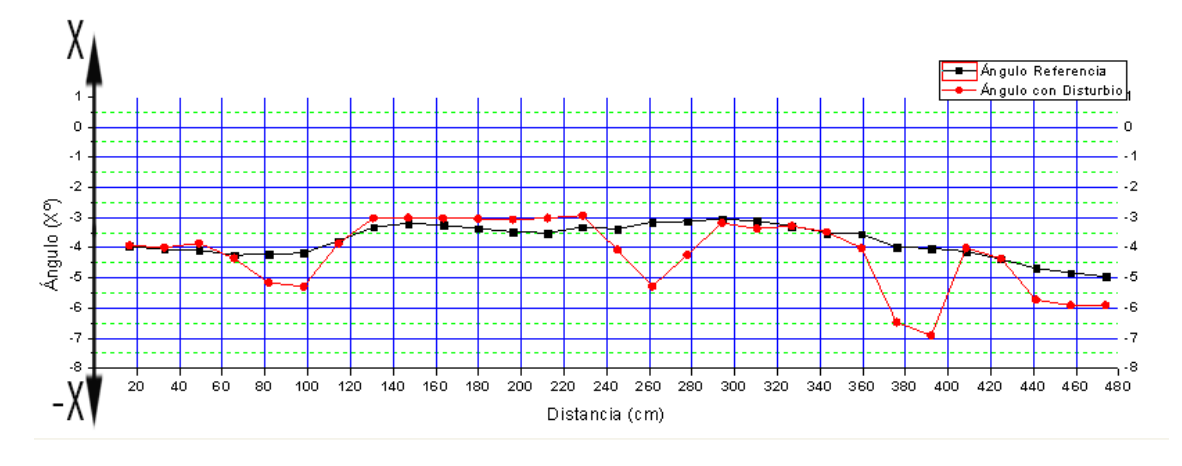

*Figura 4.11 Desviación en el eje X (Prueba con disturbio)*

<span id="page-82-0"></span>En la [Figura 4.11](#page-82-0) se nota la desviación que generan los 4 disturbios en el eje X tomando como referencia la línea negra punteada. Se debe tener en cuenta que los disturbios son de magnitudes diferentes.

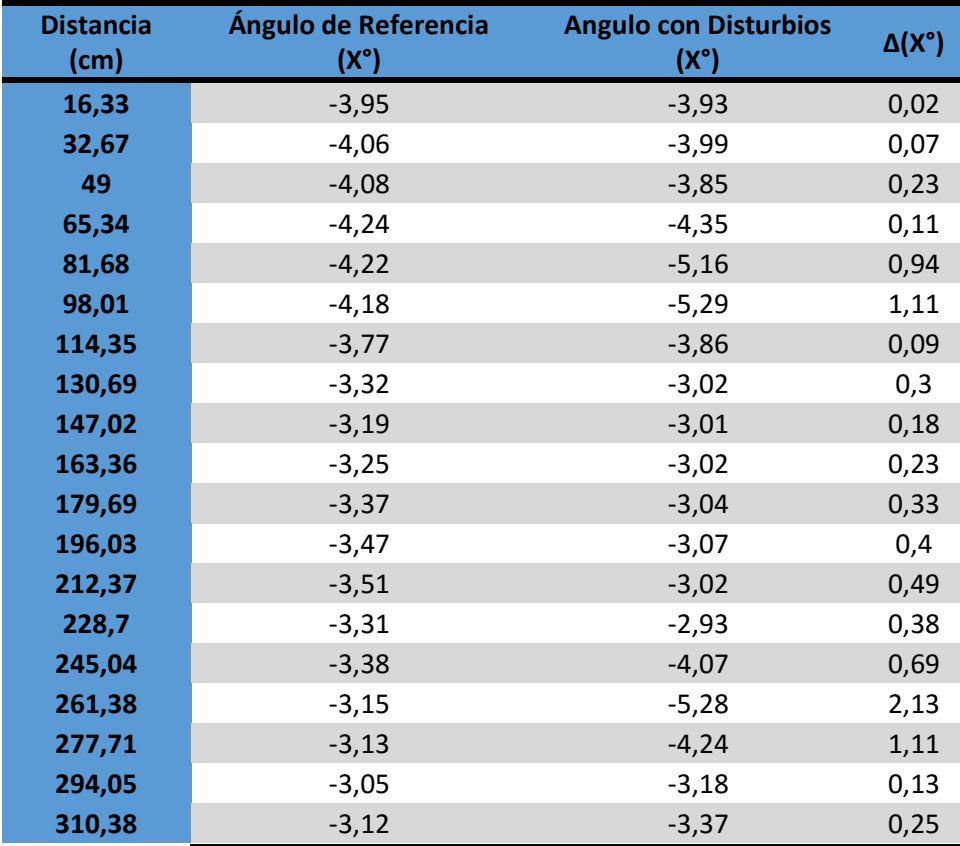

| 326,72 | $-3,28$ | $-3,28$ | 0    |
|--------|---------|---------|------|
|        |         |         |      |
| 343,06 | $-3,51$ | $-3,48$ | 0,03 |
| 359,39 | $-3,55$ | $-4,01$ | 0,46 |
| 375,73 | $-3,98$ | $-6,47$ | 2,49 |
| 392,07 | $-4,02$ | $-6,91$ | 2,89 |
| 408,4  | $-4,12$ | $-4,01$ | 0,11 |
| 424,74 | $-4,38$ | $-4,36$ | 0,02 |
| 441,07 | $-4,68$ | $-5,73$ | 1,05 |
| 457,41 | $-4,83$ | $-5,91$ | 1,08 |
| 473,75 | $-4,96$ | $-5,91$ | 0,95 |

*Tabla 4.1 Variaciones en el eje X con prueba de disturbio*

<span id="page-83-0"></span>En la [Tabla 4.1](#page-83-0) se presentan de manera organizada los datos de la gráfica y se presenta los valores de desviación en valor absoluto del eje con el propósito de corroborar las distancias en que ocurren los disturbios.

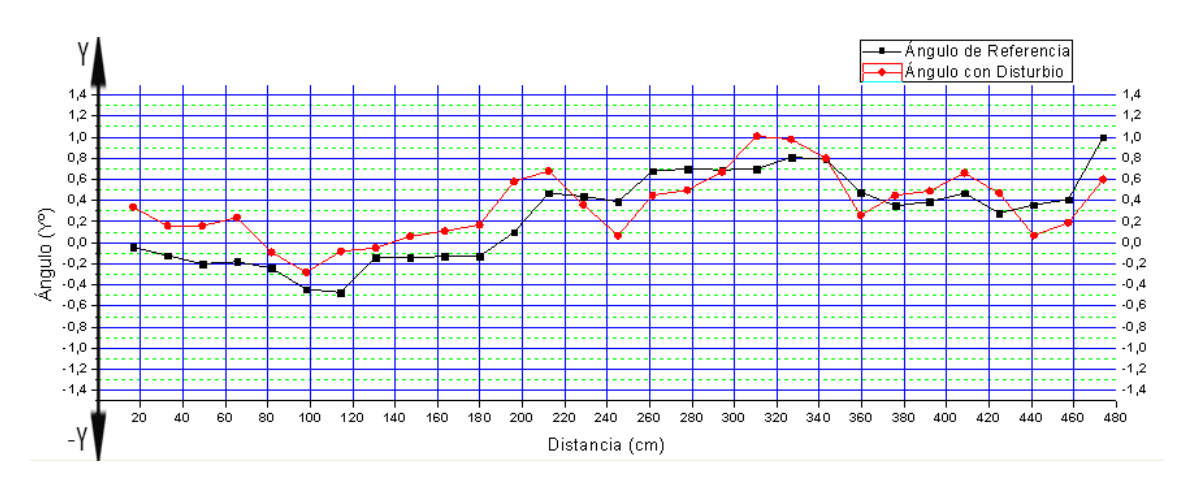

*Figura 4.12 Desviación en el eje Y (Prueba con disturbio)*

<span id="page-83-1"></span>Para la desviación en Y se valora la [Figura 4.12](#page-83-1) la cual no tiene grandes desviaciones, debido a que no se realizaron cambios en el sentido del eje. Sin embargo las variaciones pequeñas se producen por las condiciones en las que se realizaron las pruebas.

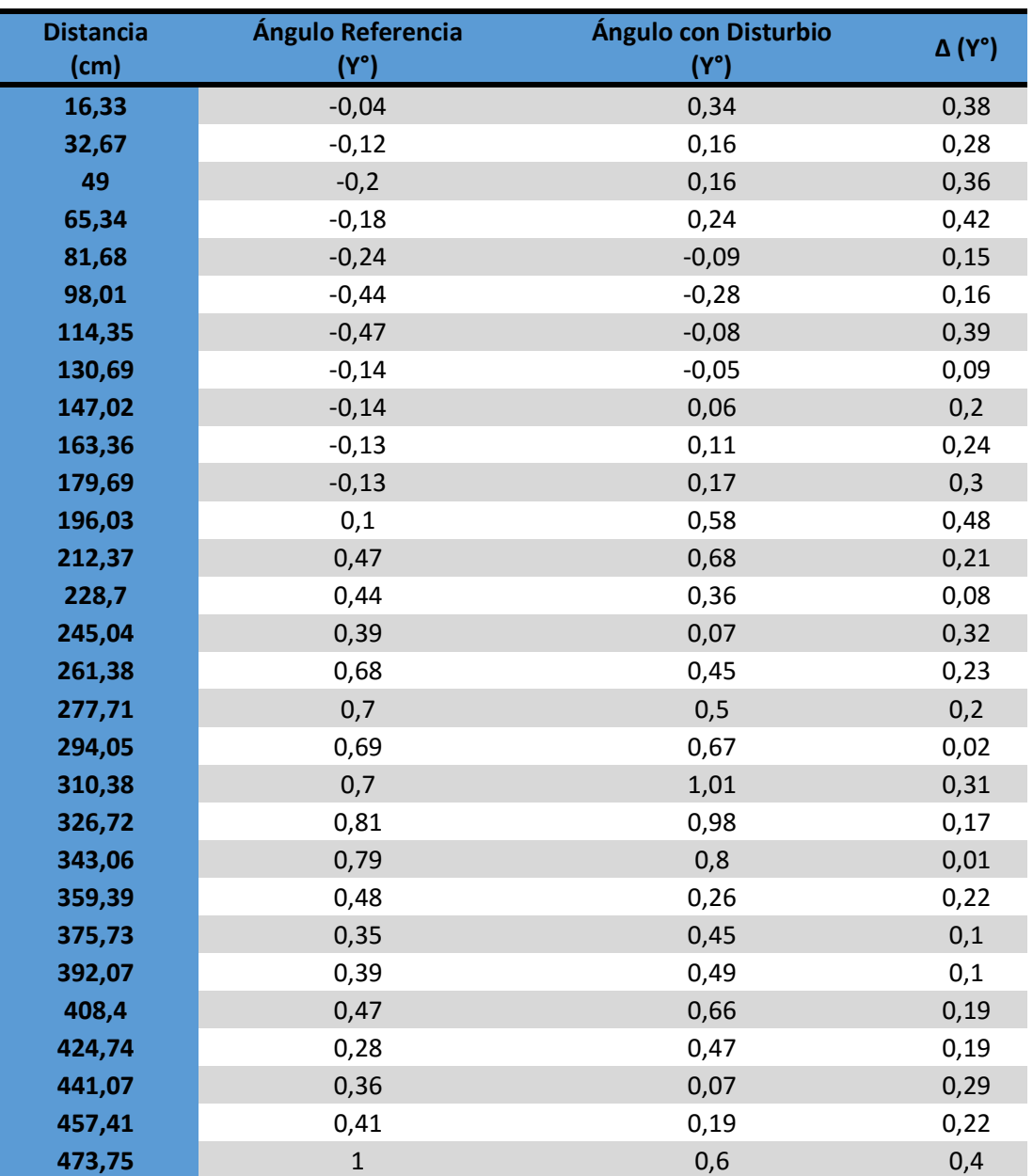

*Tabla 4.2 variaciones en el eje Y con prueba de disturbio*

<span id="page-84-0"></span>Con el soporte de la [Tabla 4.2](#page-84-0) se evidencia que los cambios en este eje son mínimos y cumple con las condiciones iniciales que se simularon, que para efecto técnico de la prueba no hay movimiento de terreno en dicha dirección.

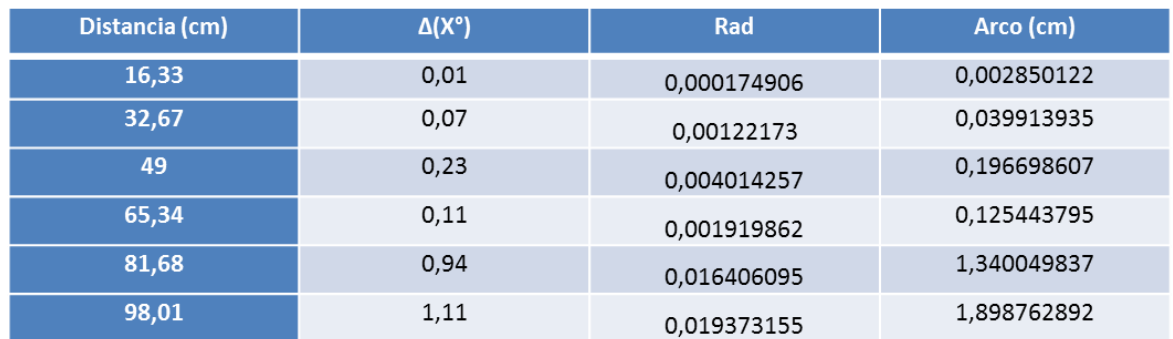

#### *Tabla 4.3 Resolución de la sonda*

<span id="page-85-0"></span>En la [Tabla 4.3s](#page-85-0)e calcula el desplazamiento en centímetros haciendo uso de la ecuación del arco comprendido entre la medida de referencia y la medida con disturbios. Para encontrar la resolución en centímetro se transforman los grados a radianes y se multiplican por la distancia a la que se tomó la medida, es así como para 0,01 grado de desviación su equivalente en milímetros es 0,02

#### **4.3.3. Prueba con desplazamiento**

En esta sección el objetivo es evidenciar un posible desplazamiento total del talud, por lo cual la simulación se realiza con una pendiente más pronunciada de la guía, pero conservando el punto de inicio y la distancia total. Los grados de desviación se ven en la [Figura 4.13](#page-85-1) para el eje X y en la [Figura 4.14](#page-87-0) para el eje Y

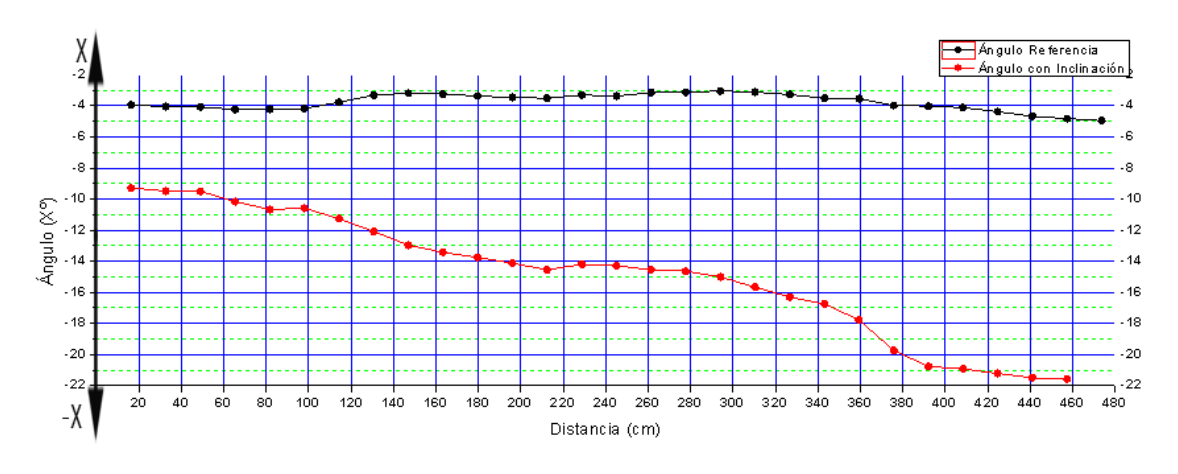

<span id="page-85-1"></span>*Figura 4.13 Desviación en el eje X (Prueba con desplazamiento)*

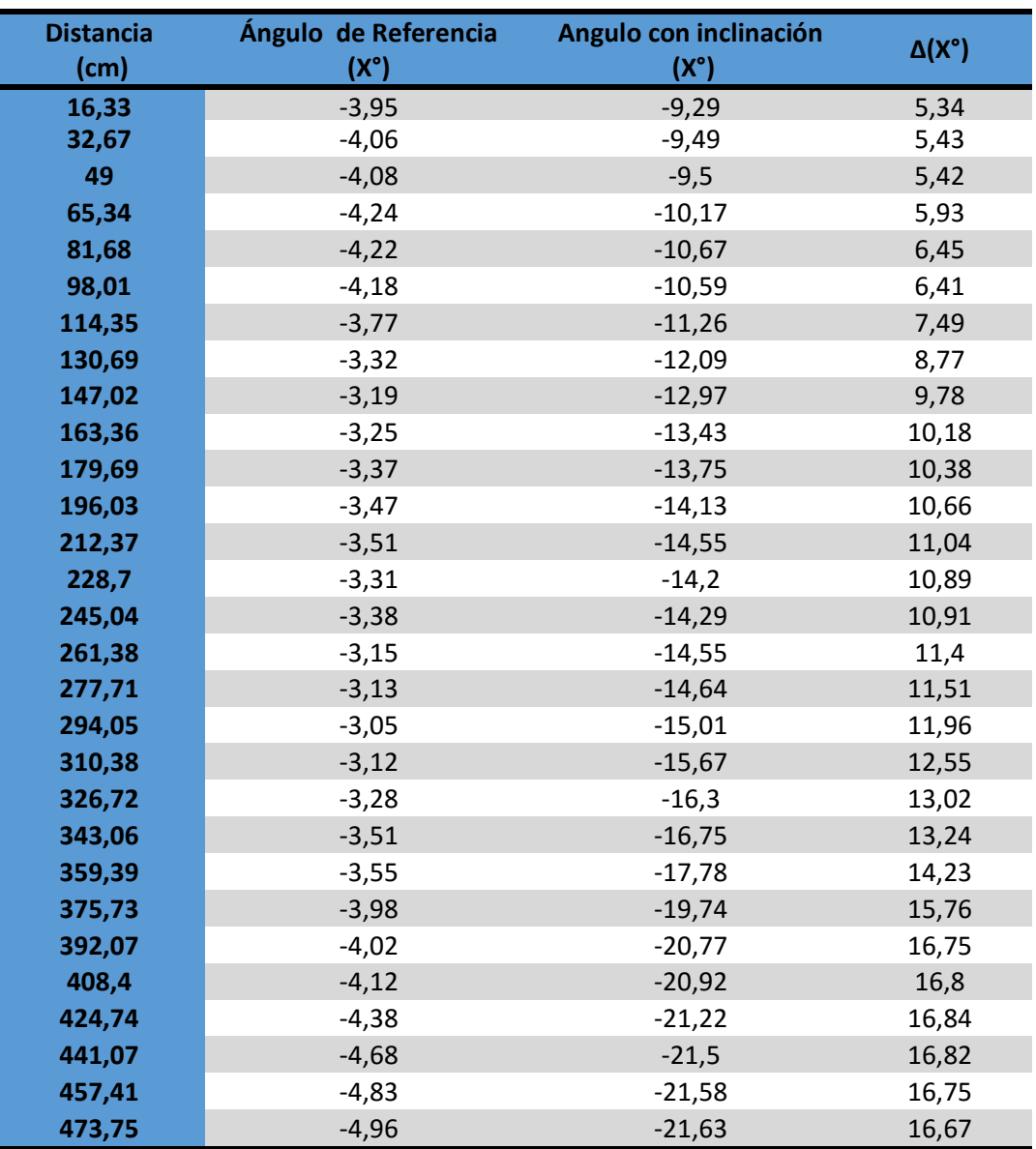

*Tabla 4.4 Variaciones en el eje X con cambio de inclinación*

<span id="page-86-0"></span>En la columna Δ(X°) de la [Tabla 4.4](#page-86-0) aparecen las grande variaciones de grados existentes en el eje X, lo que representan en simulación una gran movimiento de tierras.

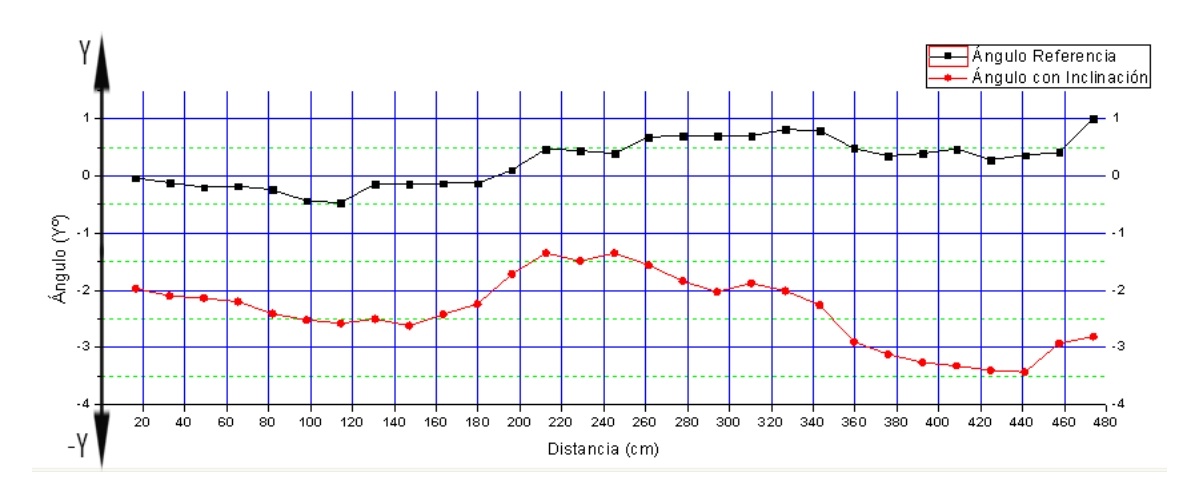

*Figura 4.14 Desviación en el eje Y (Prueba con desplazamiento)*

<span id="page-87-0"></span>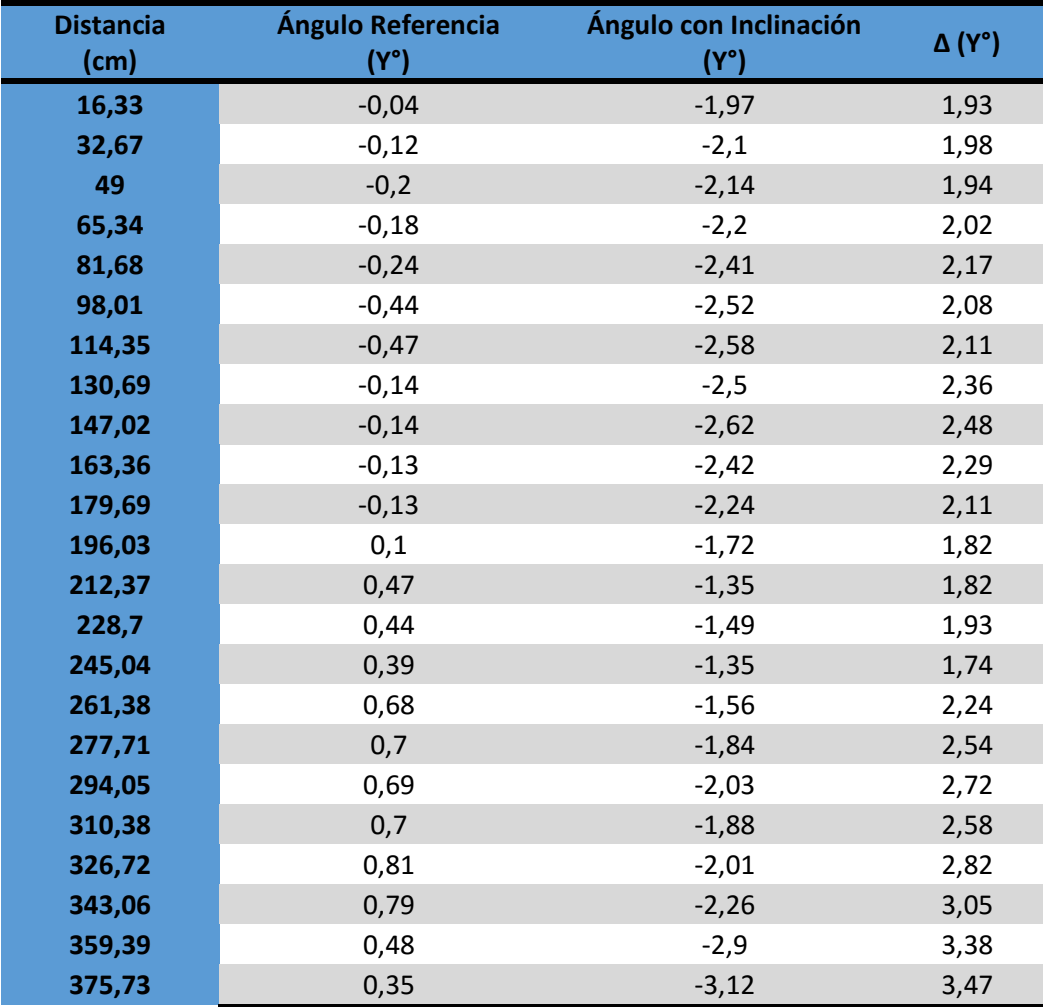

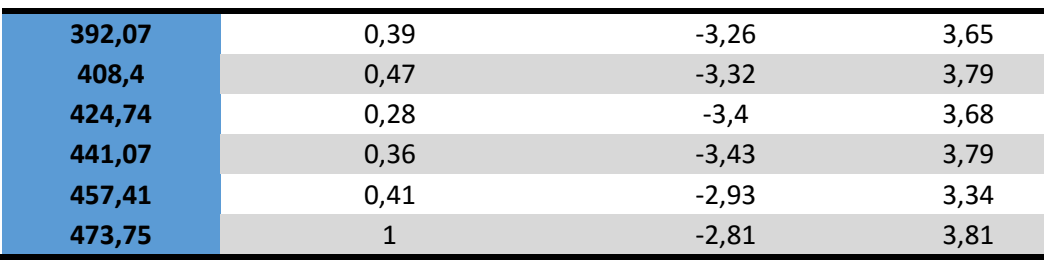

*Tabla 4.5 Variaciones en el eje Y con prueba de desplazamiento*

Las variaciones en el eje Y representadas en la columna **Δ (Y°)** en valor absoluto se dan debido a que hubo un desplazamiento considerable que afecto a la posición de toda la sonda por ende la medición de los ángulos.

Tras haber realizado las verificaciones de medida y después de realizar las pruebas, se concluye que el instrumento es funcional y responde a los requerimientos exigidos.

A pesar que la prueba de campo no se realizó en tierra hay gran similitud en los comportamientos estudiados, demostrando así que el instrumento es fiable, seguro y preciso, siendo un buen prospecto de instrumentación para la industria.

# **CAPÍTULO 5**

## **CONCLUSIONES**

- Se logró acoplar con éxito la información y las estructuras de los diseños creados, obteniendo así una sonda inclinometrica funcional que cumple a cabalidad con los objetivos del proyecto.
- Se llevó a cabo la construcción del prototipo de una sonda inclinometrica con tecnología MEMS a muy bajo costo que es capaz entregar datos fiables para su posterior análisis.
- A pesar de que no fue posible la realización de una prueba de campo en tierra por sus elevados costos y falta de recursos, se comprobó a cabalidad el funcionamiento de la sonda inclinometrica por medio de una simulación representativa con los diferentes movimientos que podrían ocurrir en un entorno real.
- La utilización de la IMU GY-85 9DOF permite obtener datos fiables para su posterior análisis, siempre y cuando se realice la implementación del filtro de Kalman que compensa los errores de deriva.
- Fue posible ampliar gran parte de los conocimientos adquiridos en la carrera, ya que el proyecto permitió aplicar habilidades en el manejo de software y hardware como: Solid Edge, Arduino, Eagle, LabVIEW etc.

## **RECOMENDACIONES Y TRABAJOS FUTUROS**

- El magnetómetro debe mantenerse alejado de elementos que generen campo magnético, ya que esto perjudica la medición y no se obtienen datos fiables. Para una segunda fase del proyecto la recomendación es tener en cuenta la creación de un sistema de blindaje para el modulo esclavo ya que el magnetómetro es un dispositivo que puede verse afectado por los campos magnéticos que se presentan en el entorno de trabajo.
- Es evidente que algunas partes de la sonda pueden ser mejoradas, como el conjunto cajilla-tapa que protege el modulo esclavo ya que no está elaborado en un material óptimo para las condiciones de trabajo, se recomienda la construcción de este conjunto en acero inoxidable ya que este material puede llegar a ser la mejor solución ante las condiciones adversas del terreno. Otra parte a mejorar es la base del sistema de medición la cual no garantiza una gran durabilidad o resistencia en terrenos hostiles.
- Otras de las líneas a explorar es la utilización del eje de referencia Z, al cual desde la misma tarjeta IMU se logra obtener variables de aceleración o velocidad de los movimientos, logrando con esto un pronóstico del movimiento del terreno.
- El trabajo futuro o ampliación más relevante a realizar siguiendo la línea de desarrollo marcada por este proyecto, sería la implementación de una sonda fija que pueda ser introducida en un terreno y genere reportes en tiempo real. No obstante la tecnología utilizada en este proyecto puede ser utilizada en diferentes entornos (aviación, marítimo, construcción etc.).
- Un desarrollo más innovador seria la inclusión de estaciones completas para el monitoreo y estudio de las regiones afectadas por constantes fallas,

pues existe la posibilidad de obtener datos remotos desde estaciones instauradas en campo que envíen la información a centros de acopio, así mismo que se puedan generar alarmas o tendencias bien sea en campo o en centro de mando de los fenómenos presentados evitando así posibles pérdidas materiales y/o humanas.

## **BIBLIOGRAFÍA**

- [1] Jesús Eduardo Vega Castillo, Sonia Maritza Henao Duque, "Diseño e Implementación de un inclinómetro geotécnico para determinar deformaciones laterales en taludes", thesis, Universidad del cauca, 2004
- [2] Comisión Nacional del Agua "*Manual de Mecánica de Suelos. Instrumentación y Monitoreo del Comportamiento de Obras Hidráulicas*" Ciudad de México, 2012.
- [3] G. C. Hernández, "*Desarrollo de una aplicación capaz de monitorizar taludes mediante inclinómetros en una red de sensores inalámbrica*," 2012.
- [4] J. David, Q. Franco, I. C. Inés, and B. Garcés, "*Guía de Instrumentación de Taludes. Catalina Castrillón T. – Juan David Quintero F. 1*," pp. 1–128, 2012.
- [5] "Inclinómetros Sensores de inclinación Sensing." [Online]. Available: http://www.sensores-de-medida.es/sensing\_sl/SENSORES-Y-TRANSDUCTORES\_35/Sensores-de-inclinaci%C3%B3n--- Inclin%C3%B3metros\_62/. [Accessed: 29-Jul-2015].
- [6] P. F. De Máster, "*Sensor de Inclinación Capacitivo Microfluídico,*" 2013.
- [7] "Instrumentacion en zonas inestables por inclinometria." [Online]. Available: http://www.geosphera.es/INSTRUMENTACION-ZONAS-INESTABLES-POR-INCLINOMETRIA.pdf. [Accessed: 29-Jul-2015].
- [8] I. A. José Maria Angulo, Susana Romero, "*Diseñar e Implementar un inclinómetro para el área de Geotecnia haciendo uso de tecnología disponible, para uso primordial del programa de Ingeniería Civil de la Universidad del Cauca.*",thesis, pp 18, 2013.
- [9] J. Suarez Diaz, "*Deslizamientos y estabilidad de taludes en zonas tropicales*," p. 530, 1998. "
- [10] "*Encoder óptico*" [Online]. Available: http://www.technoreeze.com/es/2012/01/25/como-hacer-un-encoder-optico usando-partes-de-un-mouse/. [Accessed: 03-Nov-2015].
- [11] A. López Esteban. "*Diseño Y Desarrollo De Un Módulo De Conexión a Canopen De Un Sensor Comercial Fuerza / Par,"* 2011.
- [12] "*HetPro | Sensores :: Inerciales :: IMUs Unidad de Medición Inercial :: IMU GY-85 9DOF ITG3205 ADXL345 HMC5883L."* [Online]. Available: https://hetpro-store.com/imu-gy-85/.[Accessed:04-Nov-2015].
- [13] "Arduino ArduinoBoardNano." [Online]. Available: https://www.arduino.cc/en/Main/ArduinoBoardNano. [Accessed: 04-Nov-2015].
- [14] "*Intro to EAGLE*." [Online]. Available: http://fabacademy.org/archives/2015/doc/electronics\_design\_eagle\_spanish .html. [Accessed: 04-Nov-2015].
- [15] "*Solid Edge*." [Online]. Available: http://www.plm.automation.siemens.com/en\_us/products/solidedge/index.sh tml. [Accessed: 04-Nov-2015].
- [16] W. Premerlani and P. Bizard, "*Direction cosine matrix IMU: Theory*," pp. 1– 30, 2009.
- [17] "Software de Desarrollo de Sistemas NI LabVIEW National Instruments." [Online]. Available: http://www.ni.com/labview/esa/. [Accessed: 19-Jan-2016]
- [18] D. P. Coduto, M.-C. Yeung, and W. A. Kitch, "*Geotechnical Engineering: Principles and Practices,"*. Pearson, 2011, p. 794.